# **Three phase current measurements using a single line resistor on the TMS320F240**

Literature Number: BPRA077 Texas Instruments Europe May 1998

#### **IMPORTANT NOTICE**

Texas Instruments (TI) reserves the right to make changes to its products or to discontinue any semiconductor product or service without notice, and advises its customers to obtain the latest version of relevant information to verify, before placing orders, that the information being relied on is current.

TI warrants performance of its semiconductor products and related software to the specifications applicable at the time of sale in accordance with TI's standard warranty. Testing and other quality control techniques are utilized to the extent TI deems necessary to support this warranty. Specific testing of all parameters of each device is not necessarily performed, except those mandated by government requirements.

Certain applications using semiconductor products may involve potential risks of death, personal injury, or severe property or environmental damage ("Critical Applications").

TI SEMICONDUCTOR PRODUCTS ARE NOT DESIGNED, INTENDED, AUTHORIZED, OR WARRANTED TO BE SUITABLE FOR USE IN LIFE-SUPPORT APPLICATIONS, DEVICES OR SYSTEMS OR OTHER CRITICAL APPLICATIONS.

Inclusion of TI products in such applications is understood to be fully at the risk of the customer. Use of TI products in such applications requires the written approval of an appropriate TI officer. Questions concerning potential risk applications should be directed to TI through a local SC sales office.

In order to minimize risks associated with the customer's applications, adequate design and operating safeguards should be provided by the customer to minimize inherent or procedural hazards.

TI assumes no liability for applications assistance, customer product design, software performance, or infringement of patents or services described herein. Nor does TI warrant or represent that any license, either express or implied, is granted under any patent right, copyright, mask work right, or other intellectual property right of TI covering or relating to any combination, machine, or process in which such semiconductor products or services might be or are used.

Copyright 1998, Texas Instruments Incorporated

# **Contents**

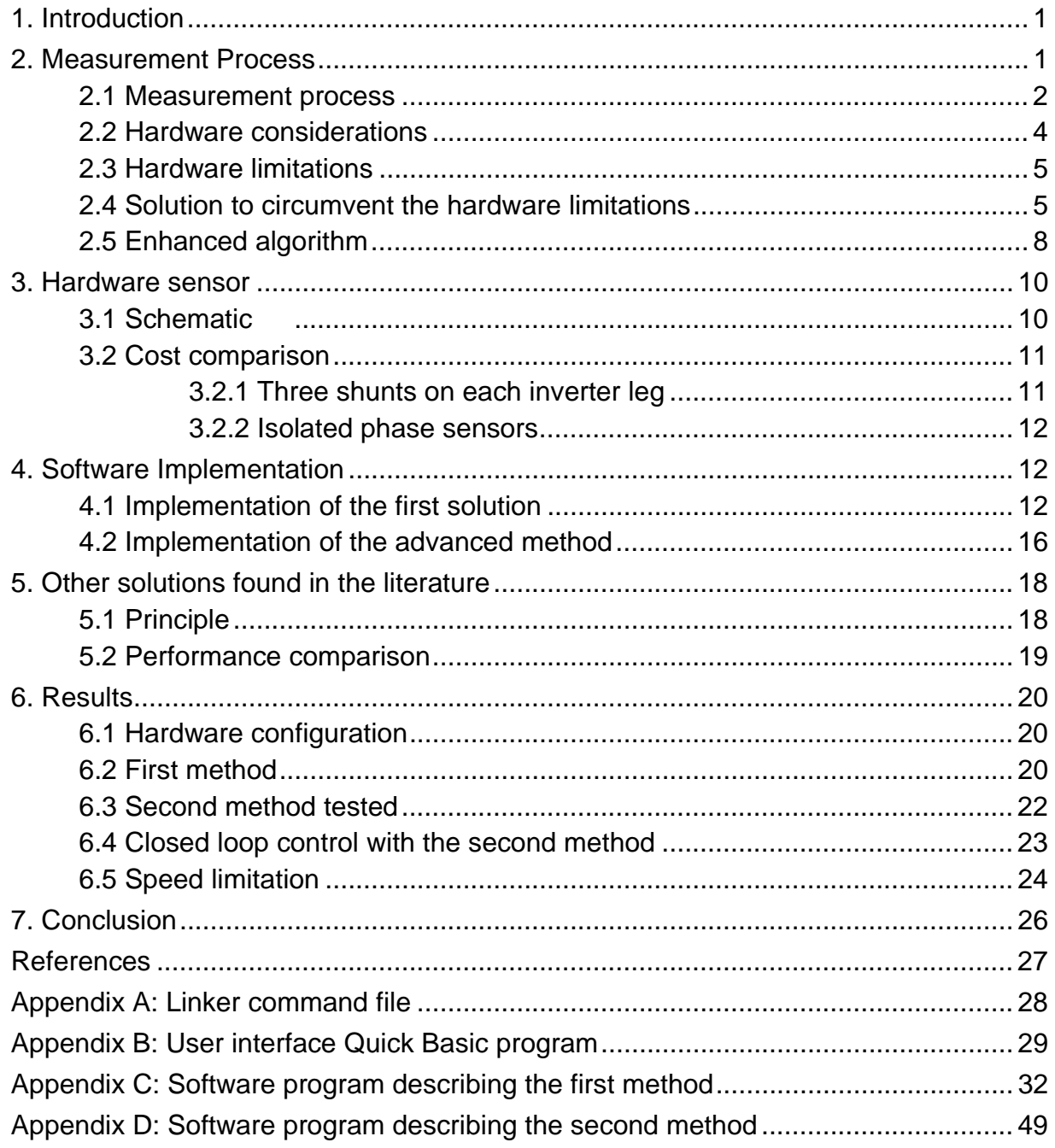

# **List of Figures**

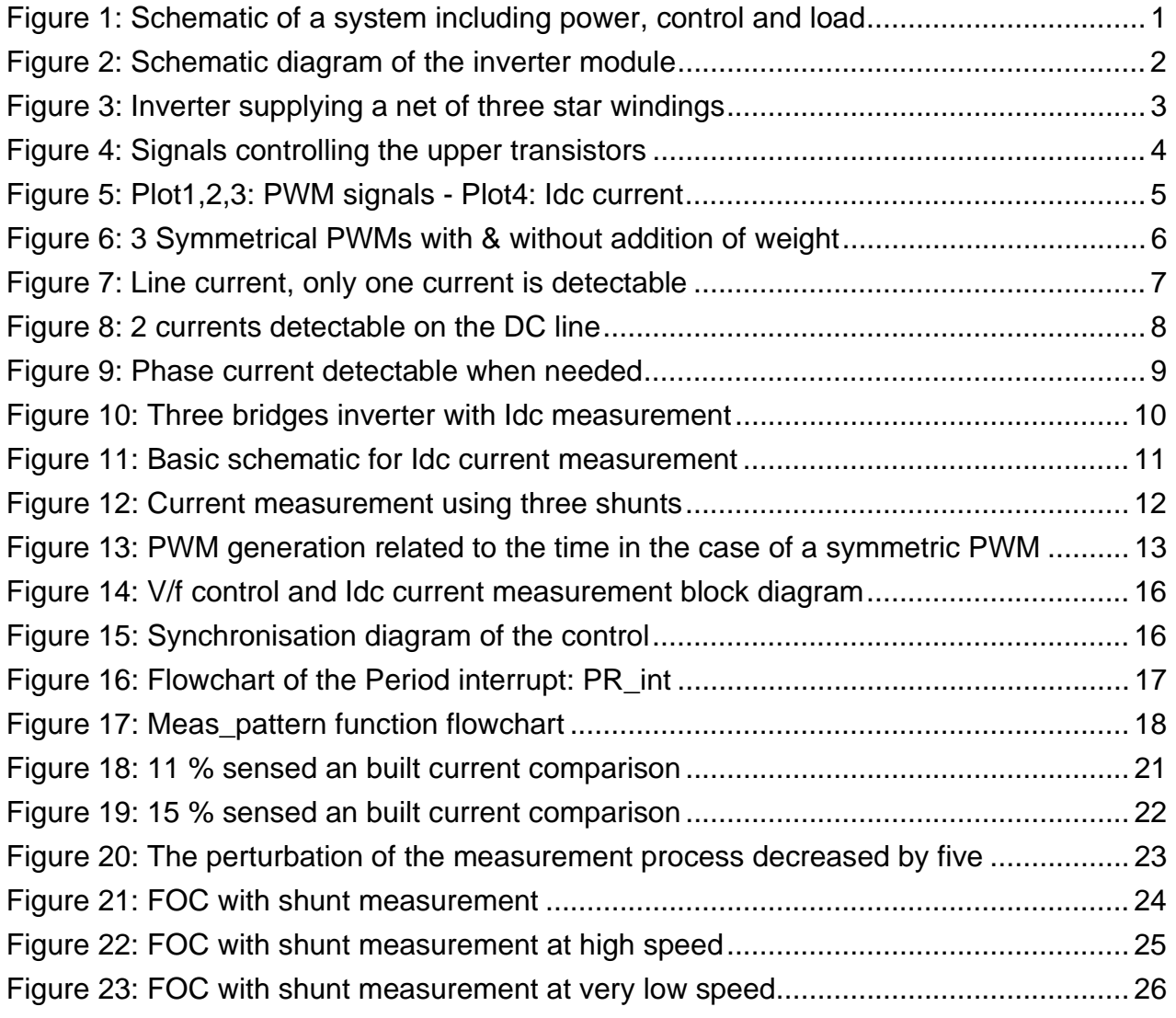

# **Three phase current measurements using a single line resistor on the TMS320F240**

#### **ABSTRACT**

<span id="page-4-0"></span>Most inverter control systems require a knowledge of the phase currents. The simplest method of obtaining these currents is to measure them directly. Depending on the motor winding connections, this requires at least two sensors to be applied directly to the motor phases. Usually, these types of sensors are expensive due to their need to be isolated. There is a second method of measuring these phase currents using a simple, cheap resistor. However, under certain conditions, the measurement becomes difficult and even impossible due to hardware limitations. In this paper, a solution is described for circumventing this problem and results are given following its implementation on a Digital Signal Processor, the TMS320F240 from Texas Instruments.

# **1. Introduction**

Most three phase motor control algorithms require that the motor phase currents be known in order to deliver high motor performance. The following system recombines the three phase currents of the motor using only one simple resistive sensor.

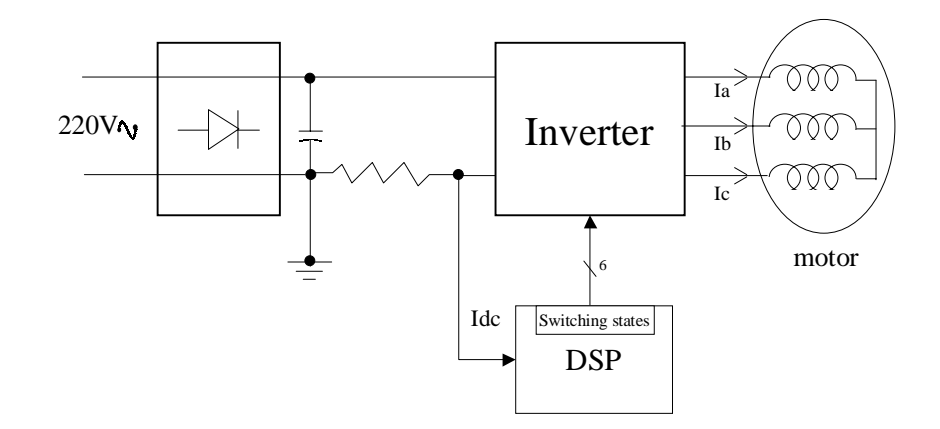

**Figure 1: Schematic of a system including power, control and load**

# **2. Measurement Process**

In order to control most inverter systems it is necessary to know all the phase currents. The most basic method of obtaining these currents is to measure each of them directly but, depending on the motor winding connections, this requires at least two sensors to be applied directly to the individual motor phases. These types of sensors are usually sophisticated and expensive, as they need to be isolated. A second, but more complex,

<span id="page-5-0"></span>method is to measure only the DC line current and then recombine the 3 phase currents using the inverter switching states. This second method requires only a simple cheap, resistive sensor.

As the inverter's switching state is controlled by the Digital Signal Processor, it is possible to know the exact electrical route taken by the input current through the inverter. We can thus directly relate the phase currents to the line current, as shown in the following schematic diagram.

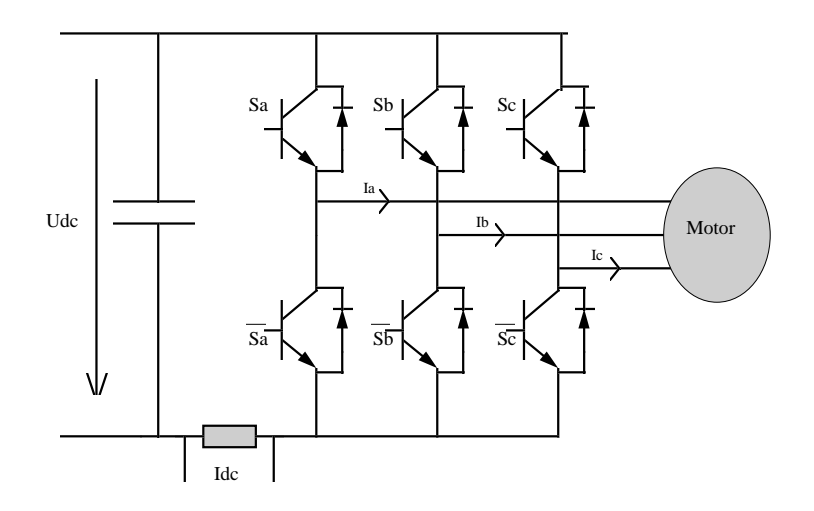

**Figure 2: Schematic diagram of the inverter module**

The phase currents we obtain are due to a real measurement of the current and are not the result of a simulation requiring a model of the output circuit. The estimator presented here is independent of the output load of the inverter. It may be used to control a motor but can also be part of a UPS system or any other system requiring the control of phase currents.

#### **2.1 Measurement process**

For a better understanding of the measurement process, and to represent the switching state of the inverter, we define a switching function *Sa* for phase A as follows: *Sa = 1* when the upper transistor of phase A is on, and  $Sa = 0$  when the lower transistor of phase A is on. Similar definitions can be made for phases B and C.

Note:

- 1. The explanation of the process is based on the assumption that the inverter is fed in complementary mode. In this mode, the signals  $\overline{S}a, \overline{S}b, \overline{S}c$  controlling the lower transistors, are the opposite of  $Sa, Sb, Sc$  controlling the upper transistor. A similar current measurement could be applied to a non- complementary control.
- 2. Dead-band is the name given to the time difference between the commutations of the upper and lower transistors of one phase. These two transistors must never conduct at

<span id="page-6-0"></span>the same time. The aim of the dead-band is to protect the power devices during commutation by avoiding conduction overlap which would result in a high current transient. In the notation, the dead-band is not present, the power devices are considered perfect. During implementation phase this time must be taken into account.

The stator currents can then be expressed as follows depending on the switching states:

 $i_{dc} = i_{a}$  when *(Sa, Sb, Sc)* = (1,0,0)  $i_{dc} = -i_a$  when *(Sa, Sb, Sc)* = (0,1,1)  $i_{dc} = i_b$  when *(Sa, Sb, Sc)* = (0,1,0)<br>  $i_{dc} = -i_b$  when *(Sa, Sb, Sc)* = (1,0,1) when *(Sa, Sb, Sc)* =  $(1,0,1)$  $i_{dc} = i_c$  when *(Sa, Sb, Sc)* = (0,0,1)  $i_{dc} = -i_c$  when *(Sa, Sb, Sc)* = (1,1,0)  $i_{dc} = 0$  when *(Sa, Sb, Sc)* = (1,1,1)  $i_{dc} = 0$  when *(Sa, Sb, Sc)* = (0,0,0)

The following figure gives an example of the switching state:

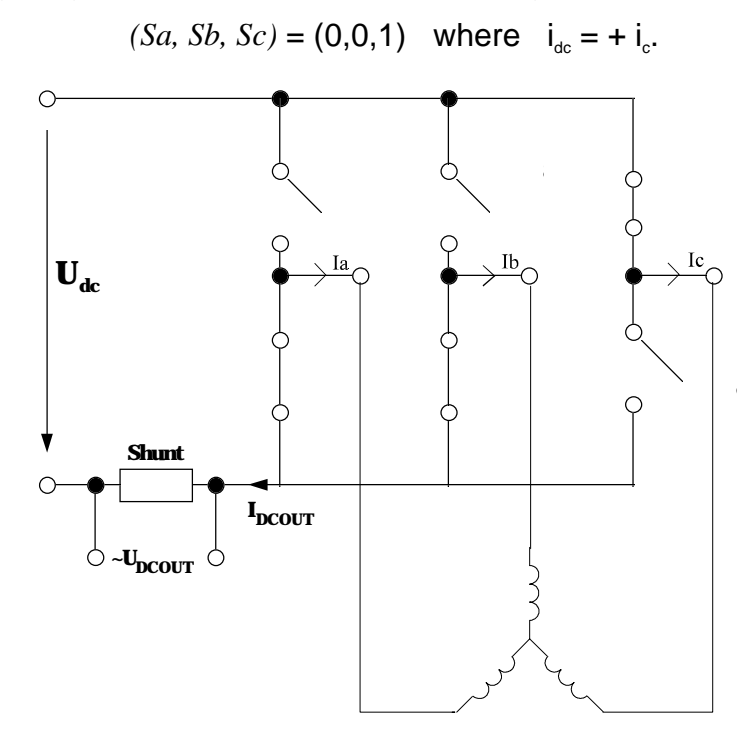

**Figure 3: Inverter supplying a net of three star windings**

Based on the above equations, one phase current (Ic) can be related directly to the dc line current. Therefore, all three-phase currents can be measured by looking only at the dc line. If the Pulse Width Modulation period frequency is high enough, the phase current will only vary slightly over one or two PWM periods.

#### <span id="page-7-0"></span>**2.2 Hardware considerations**

Two times are defined as follows.  $u_i$  is the time gap between the transistor commutation on the first phase and the commutation of the equivalent transistor in the next phase within the first half of the PWM period. Similarly  $u_2$  is the time difference between the commutations on the second and third phases.

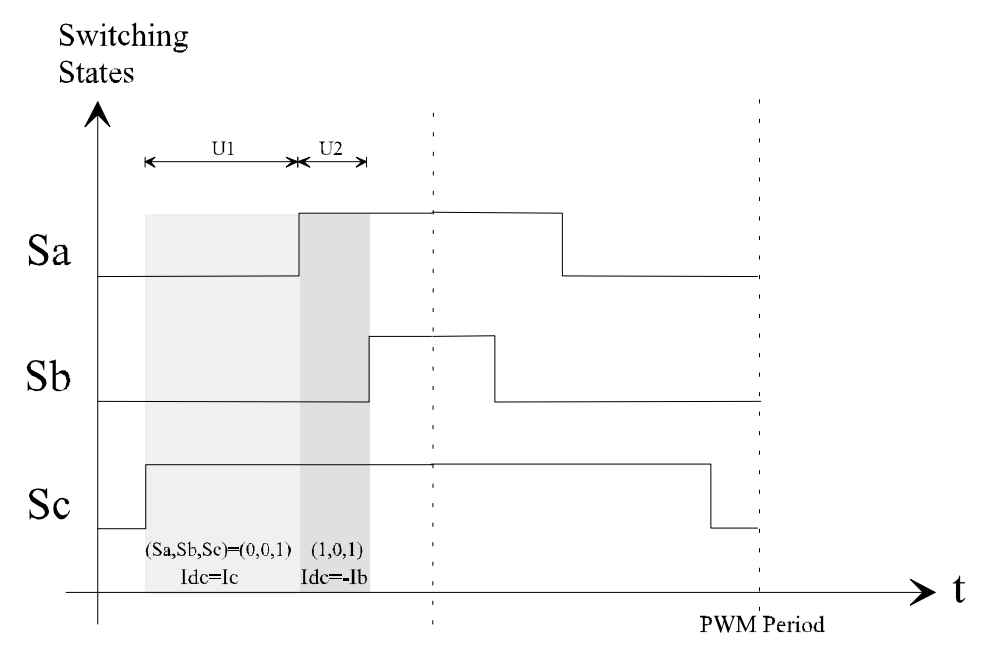

**Figure 4: Signals controlling the upper transistors**

In the case of symmetrical PWM generation, the first half period of the PWM starts with the state  $(0,0,0)$ , followed by two states  $(u_1 \text{ and } u_2)$  where at least one of the upper transistors is on, and finishes with the state (1,1,1). The second half of the PWM period consists of the same state sequence in reverse order .

- 1. It is not possible to make any measurement during the states (0,0,0) and (1,1,1) as no current is flowing in the dc line. A maximum of two different phase measurements can be made during any one PWM period.
- 2. Thus line current measurements made during times  $u_1$  and  $u_2$  will generate two different phases. The third current is deduced using the formula:  $i_a+i_b+i_c=0$ , in the case of a star or a triangle winding structure.

In the previous example, during time  $u_1$  the inverter state is  $(0,0,1)$  and so the measured phase current is  $i_c=i_{dc}$ . Similarly during time  $u_2$ , the inverter state is (1,0,1) and so  $i_b = -i_{dc}$ . Since  $i_b$  and  $i_c$  have been calculated it follows that  $i_a = -(i_b + i_c)$ .

<span id="page-8-0"></span>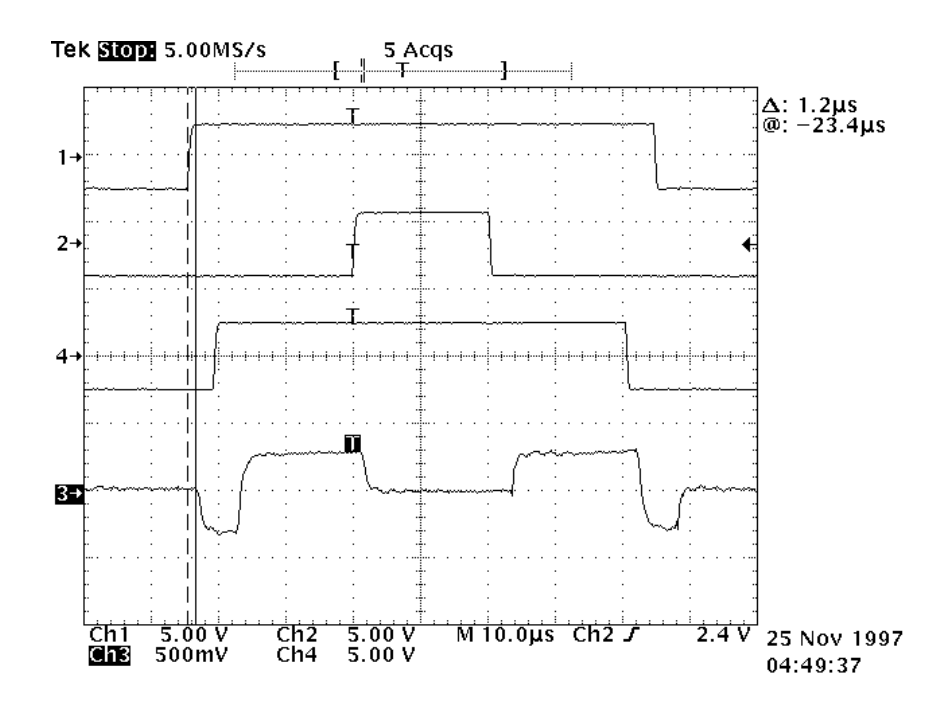

**Figure 5: Plot1,2,3: PWM signals - Plot4: Idc current**

#### **2.3 Hardware limitations**

Under certain conditions the periods  $u_1$  or  $u_2$  are very short. In this case, due to the transistor commutation times, dead-bands and response delays of the processing electronics, the actual phase current is invisible on the line current. As a result it is not possible to estimate the phase currents from the line current under these circumstances.

The method described in the next paragraph provides a solution which circumvents this hardware limitation and allows more accurate measurement of the phase currents than previous methods do. This improvement enables the motor to operate over a wider range of speeds and motor loads.

#### **2.4 Solution to circumvent the hardware limitations**

To help explain the solution of the problem, an artificial PWM pattern signal is generated. This signal is shown in the next graph and is the result of the addition of the three weighted upper transistor switching signals (PWM). The three PWM signals are indexed with 1, 2 and 4 respectively. At any one instance the switching state of the six transistors can be deducted from the PWM pattern.

The Figure 6 shows:

- Plot2-3-4: 3 symmetrical PWMs,
- Plot1: the 3 PWMs are added with addition of weight

<span id="page-9-0"></span>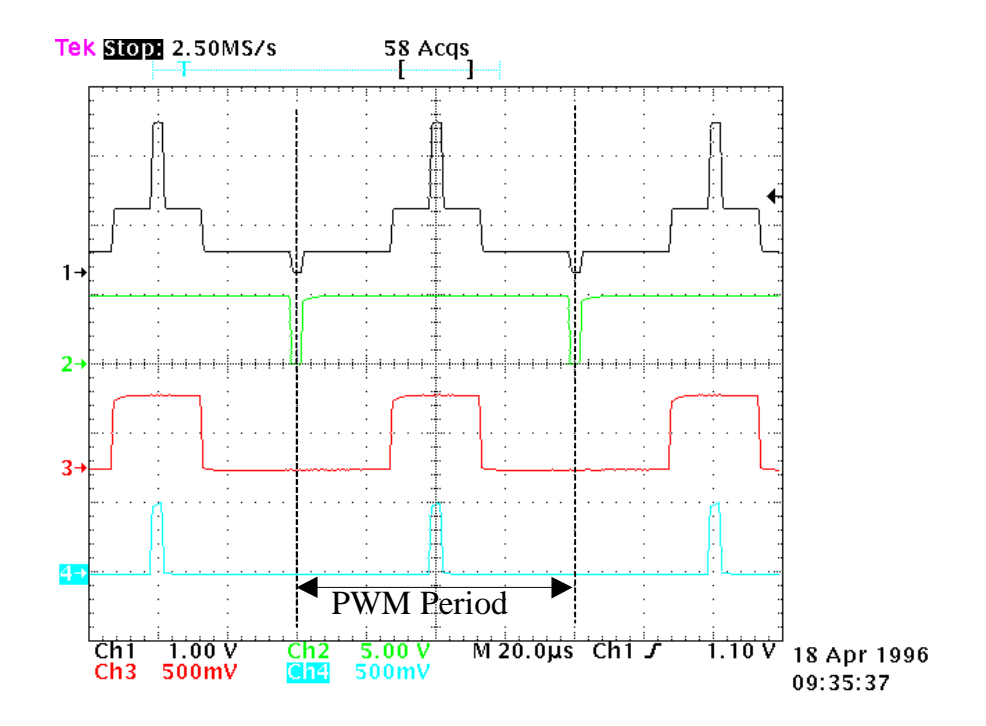

**Figure 6: 3 Symmetrical PWMs with & without addition of weight**

The problem is that it is not possible to measure the phase currents during a short  $u_1$  and  $u_2$  (in the range of few hundreds of nanoseconds to a few micro-seconds).

The Figure 7 shows:

- Plot 1: 3 PWM patterns,  $u_1 = 12 \mu s$ ,  $u_2 = 1.5 \mu s$
- Plot 2: Line current, only one current is detectable

<span id="page-10-0"></span>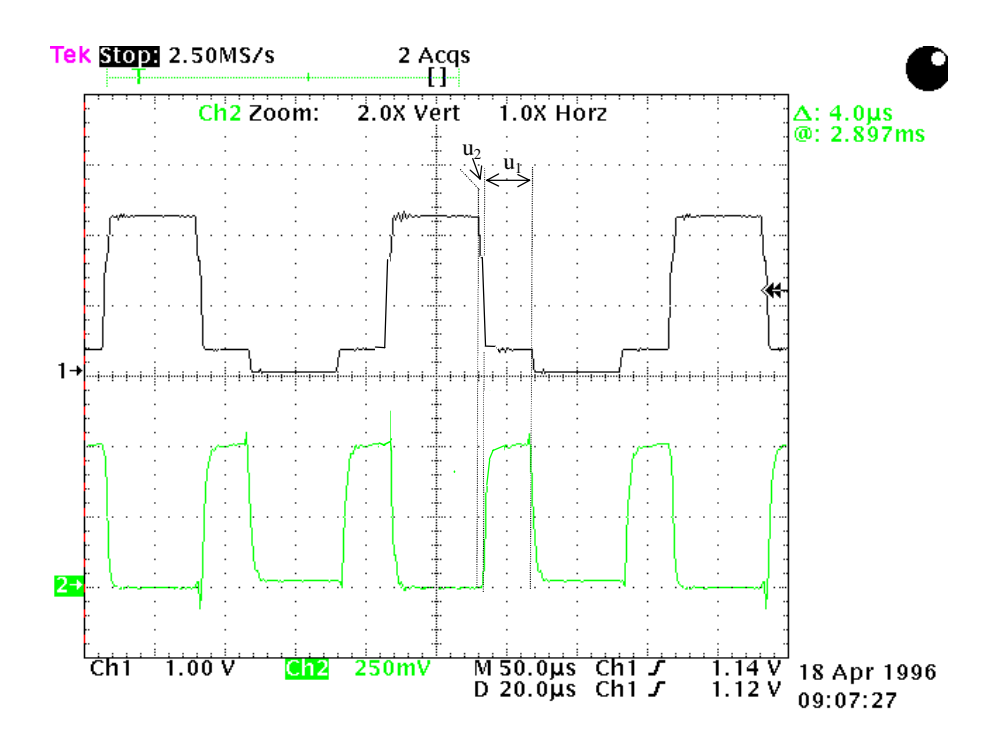

**Figure 7: Line current, only one current is detectable**

One of the methods to solve this problem and allow both measurements is to force the short period ( here  $u_2$  ) to the minimum measurement time<sup>1</sup> imposed by the chosen hardware. In this case  $u_2$  is changed to  $u_{2measure} = 4\mu s$ .

The solution is to lengthen the required section of the pattern for one PWM period in order to make the measurement possible and compensate for it by generating shorter patterns during the PWM periods where no measurements are made.

Let us consider the example of a controller with a cycle time of  $80\mu s$ . The PWM has a carrier frequency of 12.5kHz (80µs). Therefore during one control cycle, one pattern is generated. In our example, the hardware imposes a minimum time of 4µs between two consecutive switching states in order to make an accurate measurement. The problem can be illustrated in the situation where, for a given speed and load, the control algorithm calculates, at a time t, time differences between PWM commutations of  $u_1 = 12us$  and  $u_2 = 1.5us$  respectively. The first time difference will allow a valid current measurement but the second one will not.

The Figure 8 shows:

- Plot 1: 3 PWM patterns,  $u_1 = 12 \mu s$ ,  $u_{2\text{measure}} = 4 \mu s$
- Plot 2: Line current

1

<sup>&</sup>lt;sup>1</sup> TI-patent pending

<span id="page-11-0"></span>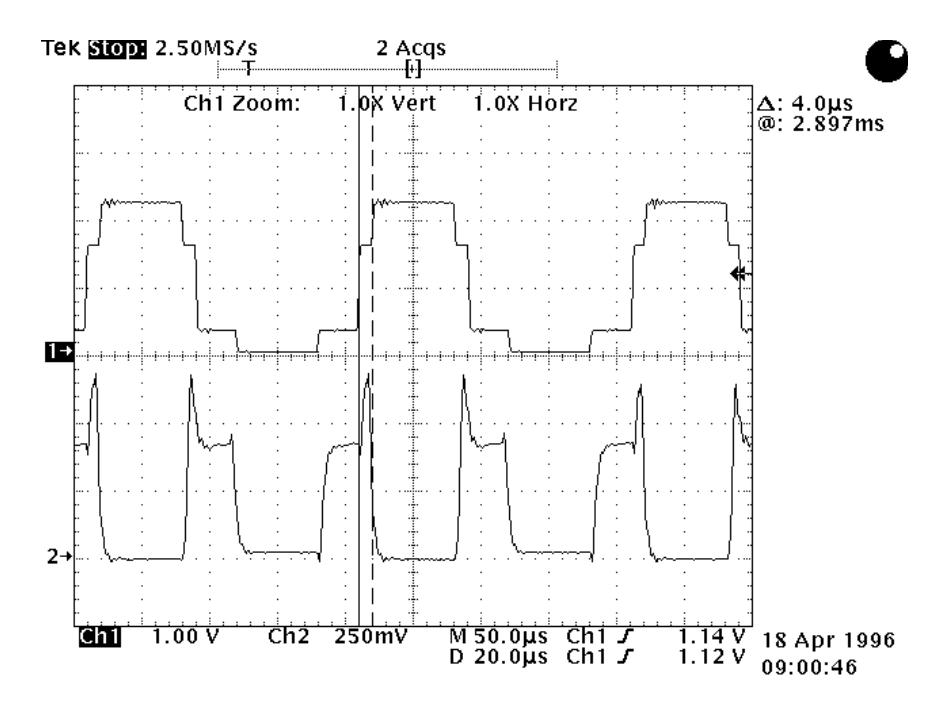

**Figure 8: 2 currents detectable on the DC line**

On the above plot the two phase currents are detectable and can be measured.

#### **2.5 Enhanced algorithm**

This simple modification algorithm described above may be used in most systems. However, this artificial modification of the PWMs will result in modified currents being applied to the motor, giving poor control of the stator flux. This poor control of the flux will result in more power being applied to the motor than is required thus reducing its efficiency as well as leading to more torque ripple.

For systems that often work at these limit conditions or where the best current shape for torque ripple control is required, an enhanced solution is proposed.

In most controllers the main control cycle frequency is lower than the PWM frequency. The control will then generate several identical PWM patterns for every control cycle phase current update. The enhanced algorithm overcomes the drawbacks of the simple modification method described above and can apply the theoretical phase signals calculated by the controller to the motor. It works by adapting the PWM patterns as required in order to meet any minimum periods required to make a measurement. During the measurement period, the PWM patterns signals will be adapted to correspond to the hardware's minimum time criteria. Similarly, during the remaining PWM periods when no measurements are made the PWM patterns will be compensated $2$  throughout the controller cycle time to generate the correct mean phase currents in the motor.

-

<sup>&</sup>lt;sup>2</sup> TI-patent pending

<span id="page-12-0"></span>If we refer back to our example and extend the control cycle time from 80µs to 500µs (but not the PWM period), five PWM patterns of 80µs will be calculated by a single controller cycle. During the measurement period,  $u_2$  is modified to  $u_{2measure} = 4\mu s$  and  $u_1$  remains equal to 12µs. The four other PWM patterns are then modified to compensate for the extra energy generated by this measurement pattern, by having a time delay *u<sub>2compensate</sub>* equivalent to:

$$
4u_{2compensate} + u_{2measure} = 5u_2
$$

$$
u_{2compensate} = \frac{5 \times 1.5 - u_{2measure}}{4} = 875ns
$$

 $u_1$  remains the same.

The following graph illustrates this example, when (*u1*, *u2measure*) is generated, a peak appears on the line current, this is the desired current. During  $(u_1, u_{2 \text{compensate}})$  no measurement is possible as the time between two switching states is too low for the hardware used in the application.

The Figure 9 shows:

- Plot 1: PWM pattern,  $u_1 = 12 \mu s$ ,  $u_{2\mu eas} = 4 \mu s$ ,  $u_{2\mu eas} = 875 \mu s$
- Plot 2: Line current

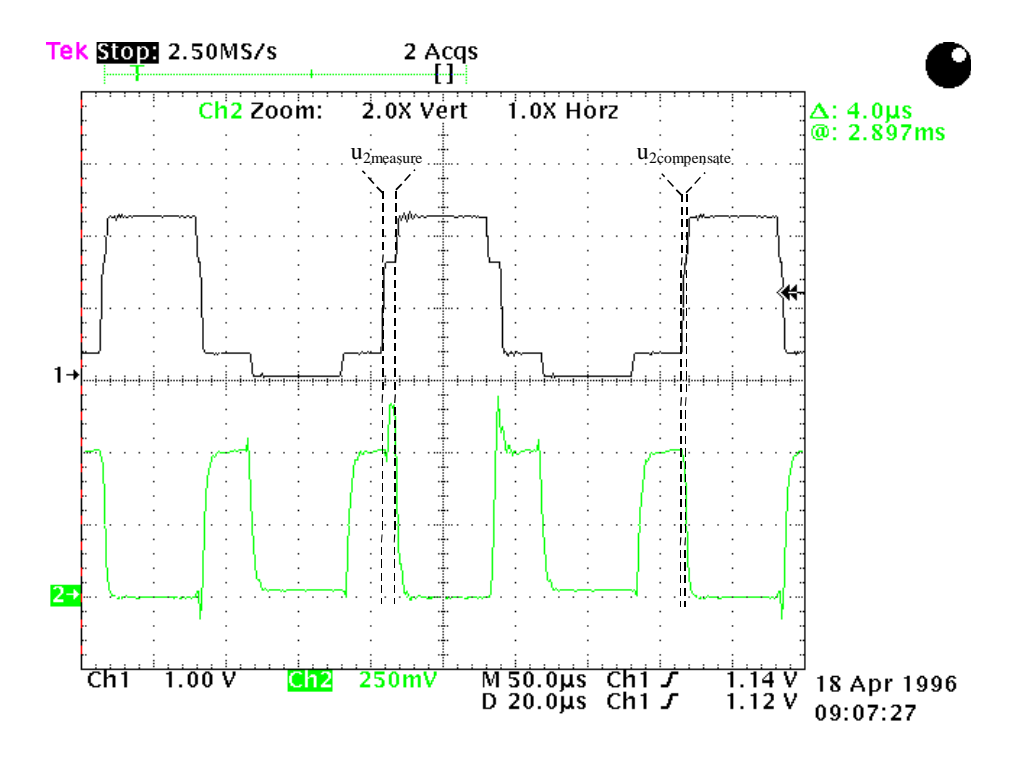

**Figure 9: Phase current detectable when needed**

In the above plot the two phase currents are detectable only when needed.

# <span id="page-13-0"></span>**3. Hardware sensor**

#### **3.1 Schematic**

The inverter considered in the application note has three legs. The load is modelled by an AC motor with the assumption that  $Ia+Ib+Ic = 0$ . The shunt is placed in the circuit so that the current going into and out of the inverter flows across it. An Operational Amplifier scales the shunt terminal voltage to fit the input voltage of the 'F240 Analogue Digital converter which has a maximum range of 0-5V.

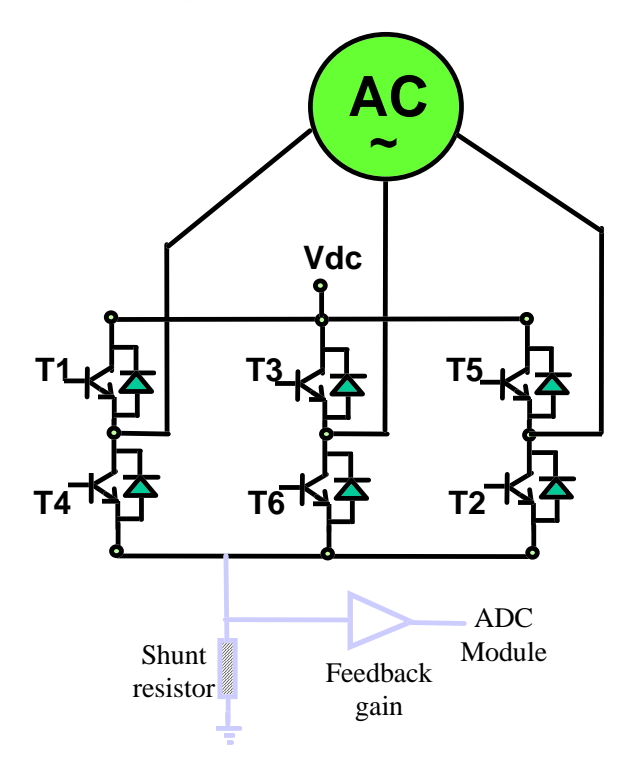

**Figure 10: Three bridges inverter with Idc measurement**

The additional circuitry required to sample the current from the DC line consists of:

- a shunt resistor whose value depends on two factors. A low dissipated power  $\mathsf{RI}^2$  and a voltage Vshunt high enough to get a reasonable ADC scaling gain. For instance, a phase current range of [-10,10] Amps with an AOP gain of 10 requires a shunt of 25 mΩ to get an AD input in the range of [0,5] Volts. This shunt will have to dissipate a maximum of 2.5 Watt.
- an operational amplifier with a bandwidth high enough to see the Idc current transitions. As an indication, the AOP bandwidth used in the example described previously to detect an Idc current lasting 4µs was 1MHz,
- An other requirement is to create an offset voltage of 2.5V for the A/D converter input in order to scale the AD input in the range 0-5V,

<span id="page-14-0"></span>If the AOP supply is 15V, a clamp diode has to be added to limit AD input voltage to 5V.

The following schematic gives an example of a basic circuit to scale the current from the shunt resistor, where:

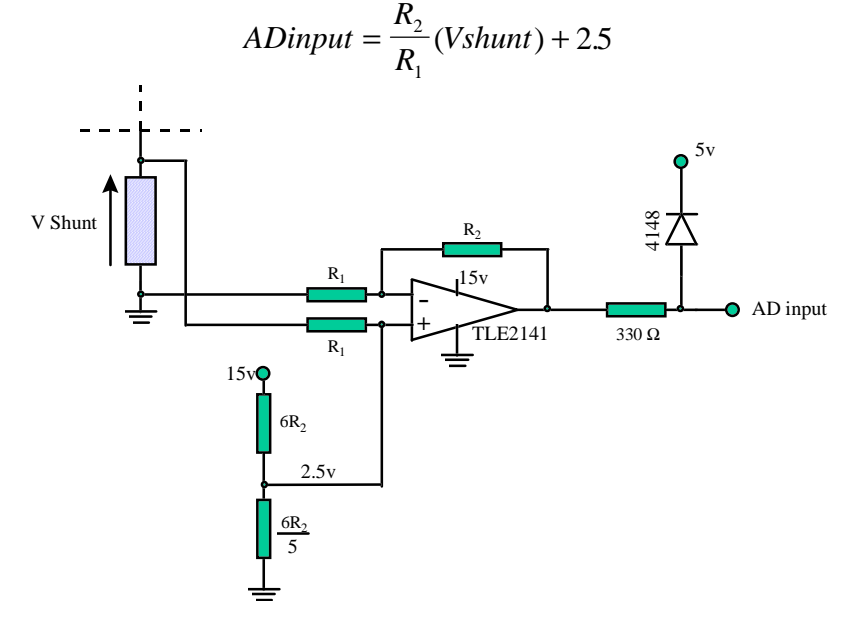

**Figure 11: Basic schematic for Idc current measurement**

The precision of the resistors will determine the accuracy of the conversion.

#### **3.2 Cost comparison**

Other solutions may be considered to measure the phase currents. The costs ratio of other solutions are compared below.

#### **3.2.1 Three shunts on each inverter leg**

This method consists of using three shunts to measure the currents flowing in each of the three inverter legs. The measurement is then possible at any time, except during free wheeling. This solution requires three circuits comparable to the solution described in the previous paragraph. The cost will be three times higher.

<span id="page-15-0"></span>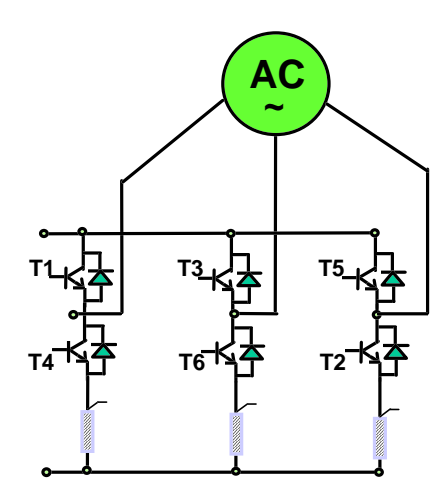

**Figure 12: Current measurement using three shunts**

A solution with two shunts could also be used, the third current being deduced from the two current samples.

#### **3.2.2 Isolated phase sensors**

Another solution commonly found in industry today is to sense the phase currents directly.

- 1. two shunts are used on the phases. This requires two isolated AOPs and twice the scaling circuit for AD input,
- 2. two isolated Hall Effect sensors are placed on the motor phase currents. Again, the cost of two scaling circuits must be added on top of the cost of the isolated sensors.

The ratio between the prices of the two implementations is greater than four. This ratio grows as the power increases.

# **4. Software Implementation**

#### **4.1 Implementation of the first solution**

The software implemented on the TMS320F240 evaluation module may use any kind of control and load with the condition that  $ia+ib+ic = 0$ . For demonstration purposes, the effects of the algorithm are best seen when simply observing the phase currents on an open-loop system. Consequently if any disturbance occurs on the current due to the current measurement process it will not be corrected by the control. For this reason a voltage/frequency open-loop control is considered with an AC induction drive as a load. As a conclusion, an example of a closed-loop control using the sampled currents will be demonstrated.

<span id="page-16-0"></span>The software ensures that all the time gaps *u1* and *u2* reach a minimum time called Mingap. Two current conversions will be done during each PWM period in order to calculate the three currents flowing in the inverter phases.

The solution uses minimal CPU time. Most of the functions required to get the phase currents from a single shunt resistor are performed asynchronously from the DSP core, as a result of an optimum use of the 'F240 Event Manager.

The implemented solution uses

- 1 timer and 6 PWM from the full compare for the control.
- 1 A/D channel.
- 1 PWM from a second timer for the synchronisation of the ADC conversions which are done automatically on the timer compare match.
- 1 interrupt on the full compare period underflow event to synchronise the control.
- All registers are reloaded synchronously with the control cycle.

To generate the PWM, the timer T1 is used and counts successively in Up and Down modes (symmetric mode). An interrupt, called PR\_int, occurs at the end of every Down mode.

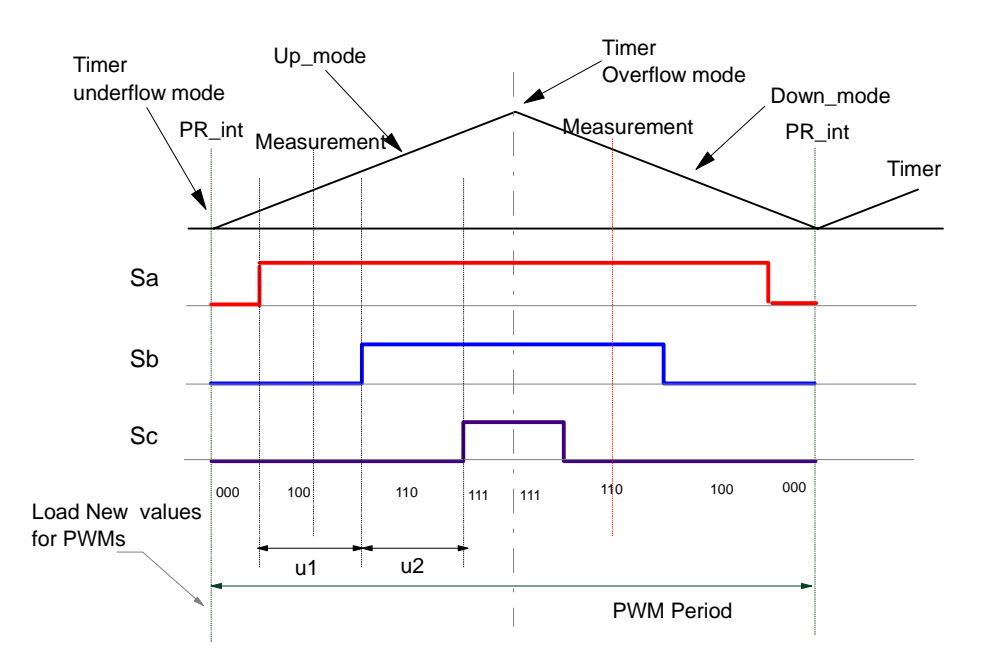

#### **Figure 13: PWM generation related to the time in the case of a symmetric PWM**

The register T1PER contains the period of the PWM.

The measurements are made using the Analogue to Digital converters. Only one channel is used in the software: Channel 2 (ADC1CHSEL = 001). It is connected to IDC channel.

The starts of conversions are synchronised with the PWMs, on the compare register match. It does not require any CPU load due to the TMS320C24x event manager.

For more flexibility the conversions are started on the PWM compare of Timer 3. Its period is the same as T1, but its time base is shifted by a time called 'delay' (T1CNT  $=$ T3CNT + delay). This adjustment is made to compensate for the response time between the PWM command and the moment Idc current actually switches. This software delay is implemented for ease of adaptation to any hardware and avoids the use of any glue logic. The 'delay' can be adjusted at start up through the user interface. The process for adapting it is to visualise T3PWM together with the DC current while modifying the variable. When they are synchronised the value of delay can be set as default value. This parameter is dependent on the hardware and once determined, it doesn't need to be changed.

N.B. 'Delay' is taken into account only during the software initialisation at start-up. Consequently, each time the variable 'delay' is modified through the user interface, the DSP must be reset while running so that the change can be operative.

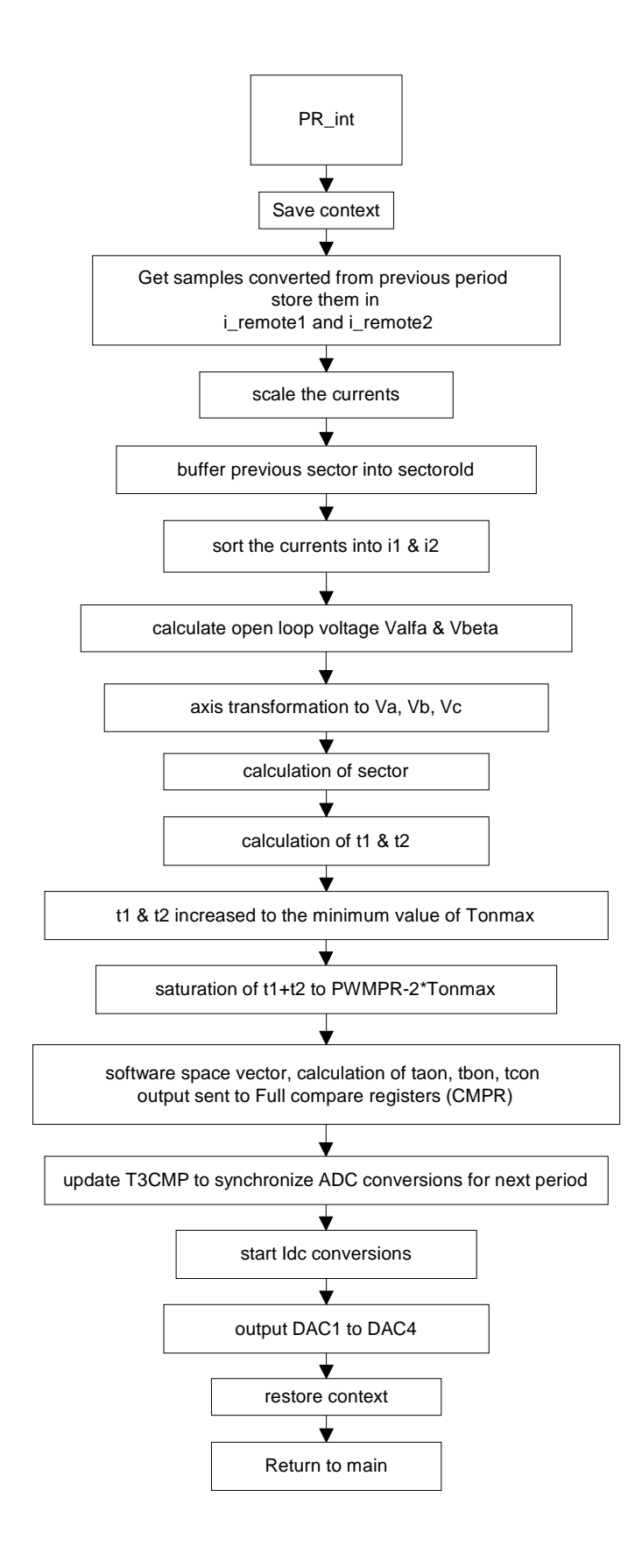

#### **Figure 14: V/f control and Idc current measurement block diagram**

#### <span id="page-19-0"></span>**4.2 Implementation of the advanced method**

The control in this example is performed once every five PWM periods. Then only two Idc measurements are required to get the phase currents every five PWM periods. To enable the synchronisation of the control, PR\_int sets a flag every five PWM periods to implement the controller. At the end of the control cycle time, PR\_int calculates the measurement pattern defined by *u1measure* and *u2measure* (u1meas and u2meas in the flowcharts). The current measurement is taken during the period preceding the control.

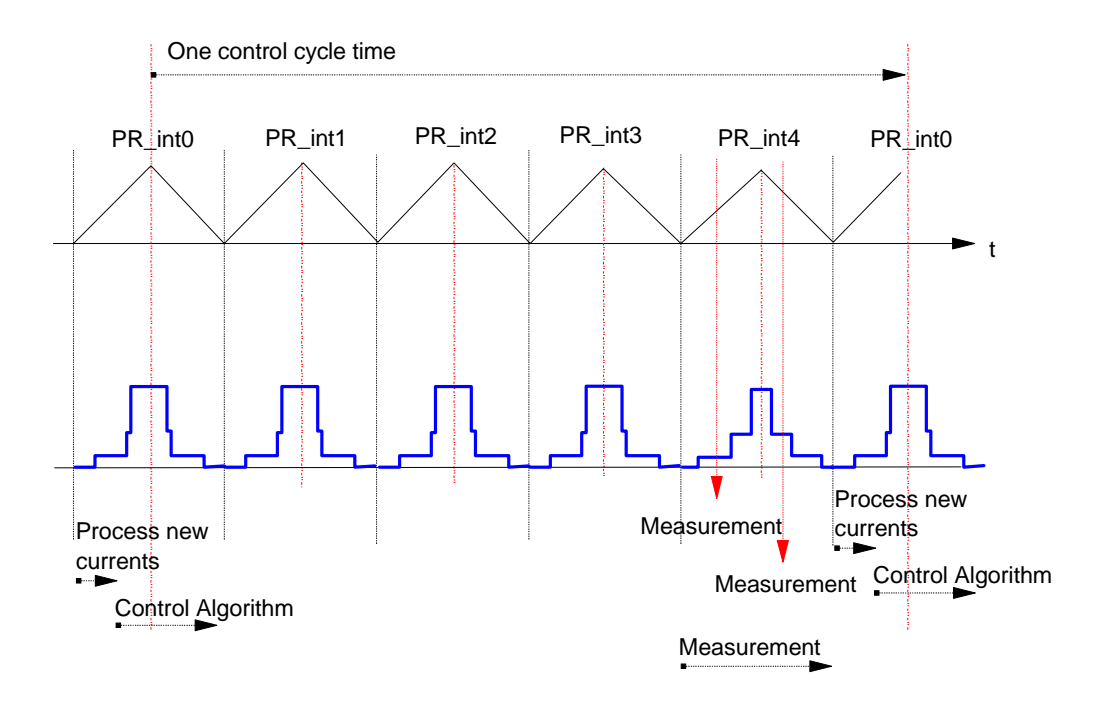

**Figure 15: Synchronisation diagram of the control**

<span id="page-20-0"></span>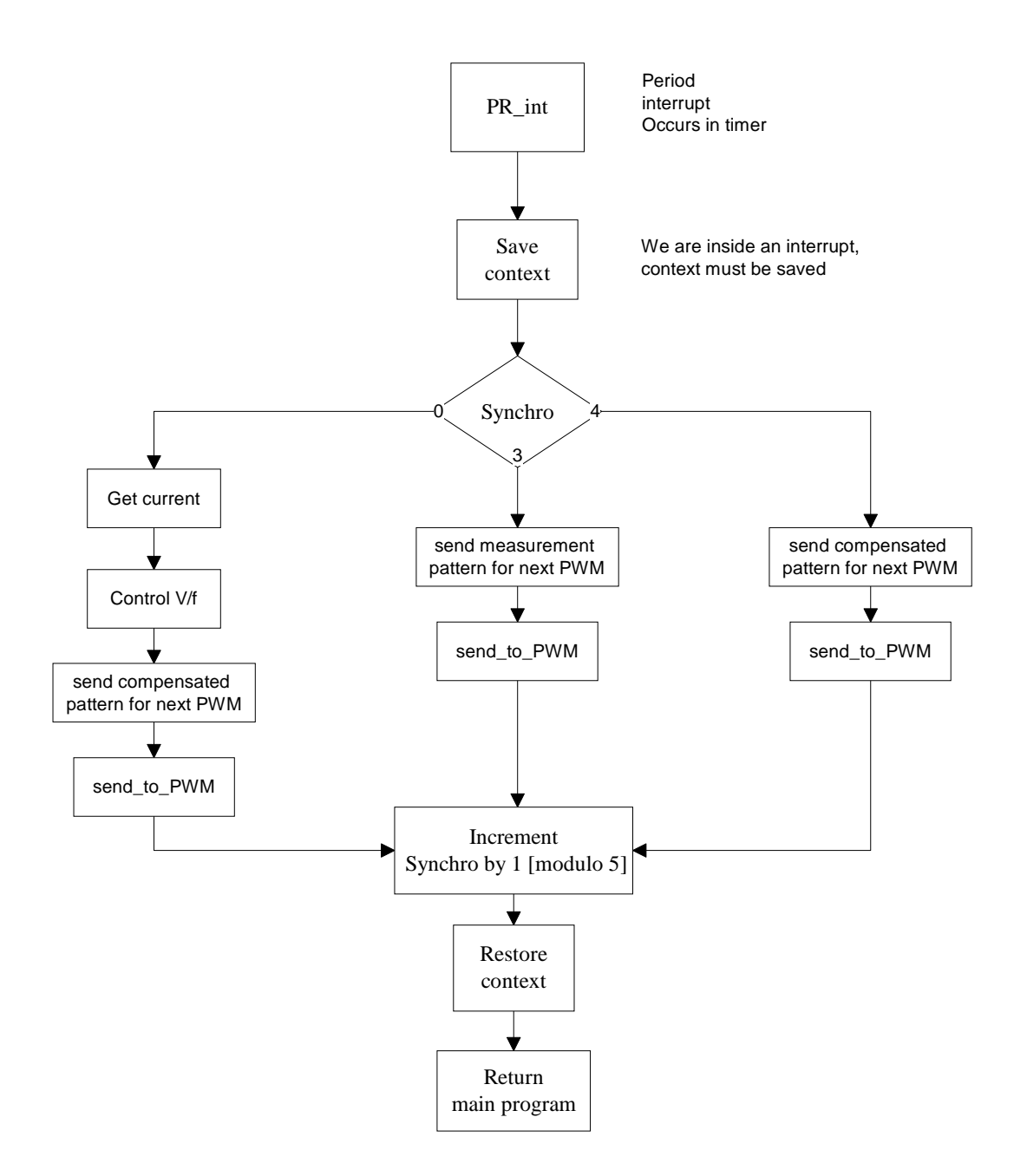

**Figure 16: Flowchart of the Period interrupt: PR\_int**

<span id="page-21-0"></span>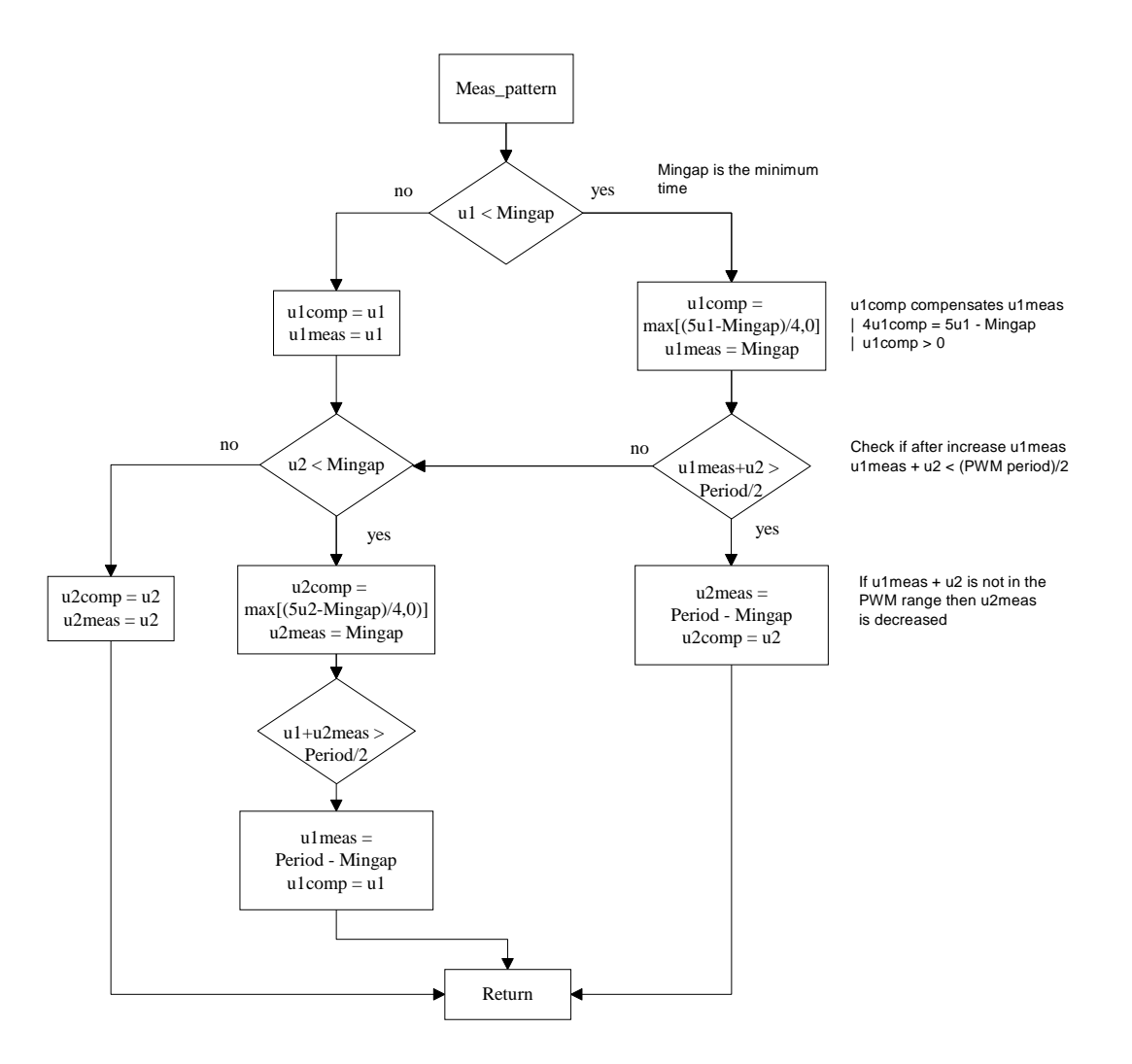

**Figure 17: Meas\_pattern function flowchart**

# **5. Other solutions found in the literature**

#### **5.1 Principle**

Another method found in the literature consists of generating one pattern during one control cycle time (in the example: 250µs). The line current is then continuously sampled (every 15.6µs) and sorted according to the inverter state to update a stack containing the measured phase currents. With all the samples obtained, averages are taken to give each phase current.

As the sampling is performed at fixed-time, some small patterns (less than 30µs) may not be detected. To circumvent these undetectable signals, a zero duty cycle will be used for the first PWM and the theoretical PWM will be accumulated to the next period duty cycle

<span id="page-22-0"></span>of the same vector. This process continues until the accumulated duty cycle exceeds 30µs.

As the samples are not synchronised to the inverter states, ensuring the line currents match the correct states requires a large minimum duty cycle (here: 30µs).

#### **5.2 Performance comparison**

Let us compare the performances of the above two methods for a 450W, two pair poles, asynchronous motor at a speed of 150rpm with an empty drum as a load and a voltage supply of 270V. This speed and load represent the worst case for our defined hardware.

The maximum ∆*PWM* (time gap between two switching states) we can detect, due to our hardware limitations is 2.8µs. Let us now consider that we have to generate an energy inside the motor corresponding to  $u_n$  with  $n \in [1,2]$ , equal to 2.8µs over 400µs. The second method described in this application report is called the 'compensated solution'. It will be possible to measure the current during every control cycle, by generating one pattern with  $u_n_{measure}$ =2.8µs and four others with  $u_n_{complete}$ =0. To keep the same ratio for both methods (they have different control cycle times), the energy corresponding to 2.8µs over 400µs is 1.75µs over 250µs. The sampling rates for these two methods for this low speed and low load condition are given below.

To acquire a sample, the standard method requires a minimum duty cycle of 30µs. To get the performance described above, the register has to accumulate  $(abs(30/1.75)+1=)$  18 times the energy over 250µs. The control will then acquire a sample every 18x250=4.5ms.

In the same conditions the 'compensated solution' will get a sample every 400µs.

The sampling rate is then 10 times higher in our solution.

The hardware used in this case has a dead-band of 1.2µs but already some higher speed range inverters are able to switch off in less than 150ns and have drivers able to generate a dead-band of few hundreds of nanoseconds. Therefore, it is possible that existing devices will reach a ∆*PWM* equals to less than 500ns. The performance of the 'compensated solution' over the classic solution is increased by the same ratio.

All these calculations have been performed for a specific application. The above figures and ratios may be very different for another application, but in every case the results of our measurement will remain more accurate than that of the classic solution.

#### **Advantages of the 'compensated' solution:**

- This is a **synchronous method**, therefore all the algorithms can be used with a constant time base and this is the basis for all control algorithms
- It provides a smooth control for low speed and low load and therefore a **better efficiency**
- As the exact current sampling time is known it is necessary to take only one sample. To obtain the final measured current it is not necessary **either to calculate an average of the samples or to make a filter** to reduce the effects of wrong state

<span id="page-23-0"></span>latching. Therefore, there is a saving of calculation time needed to measure the currents.

• It is possible to control a motor over a very wide range of speeds and loads with **performance 10 times higher** than usual methods.

# **6. Results**

#### **6.1 Hardware configuration**

The results are given on a board using an inverter from International Rectifier. The inverter is made of six IGBT IRGPC40F with

- max. continuous collector current of 27A
- turn-on delay time of 25ns
- rise time of 37ns
- max. turn-off delay time of 410ns
- max. fall timer of 420ns

The driver, an IR 2130, has a dead-band of 2µs.

The minimum time during which it's possible to make the measurement is 3.5µs.

#### **6.2 First method**

This method gives good results for most of the cases. The best results are achieved with currents close to their nominal values. In the application, the maximum value for sampling current is in the range of +/-10 Amps. The following results are obtained for a phase current equal to 11% of the detectable current, the next plot is made for a ratio of 17%. These plots are obtained without any software filter, only a smoothing filter from the oscilloscope has been used to suppress the measurement noise from the probe.

The Figure 18 shows:

- Plot 1: 11% phase current calculated with control
- Plot 2: measured phase current through Hall effect sensor

<span id="page-24-0"></span>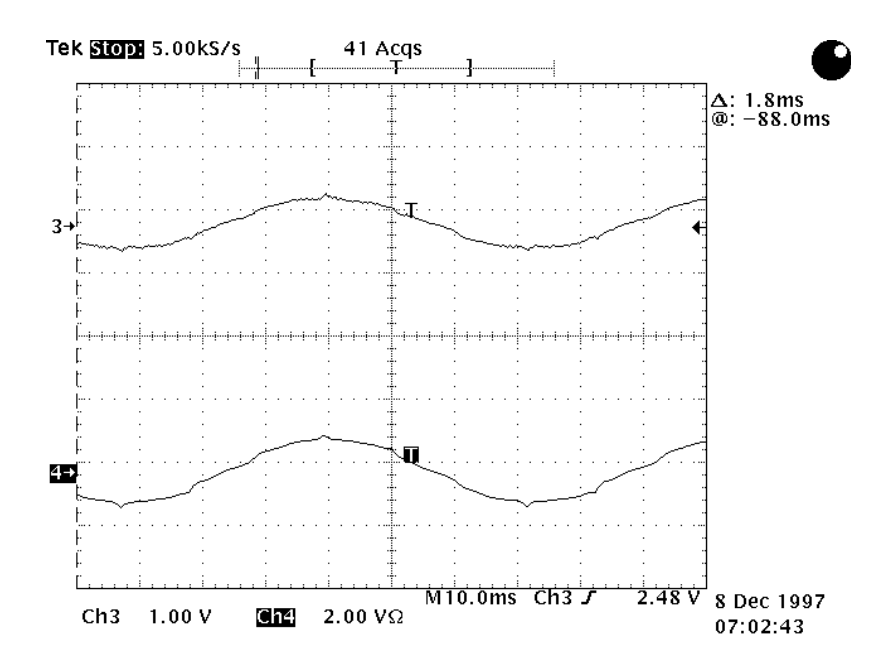

**Figure 18: 11 % sensed an built current comparison**

Plot1 is output through a digital to analogue converter included in the EVMF240. Comparing its maximum re-scaled value to the real phase current from the Hall Effect sensor, they are both equal. Looking more into details, some non-linearities appear on the plots. Most of them are due to the measurement process that forces some PWM patterns to minimum values as explained in chapter "Solution to circumvent the hardware limitations". On the other hand, the spikes present on both the rebuilt current and the measured phase currents illustrate the dynamic of the process and the lack of filtering.

The Figure 19 shows:

- Plot 1: 15% phase current calculated with control 1
- Plot 2: measured phase current through Hall effect sensor

<span id="page-25-0"></span>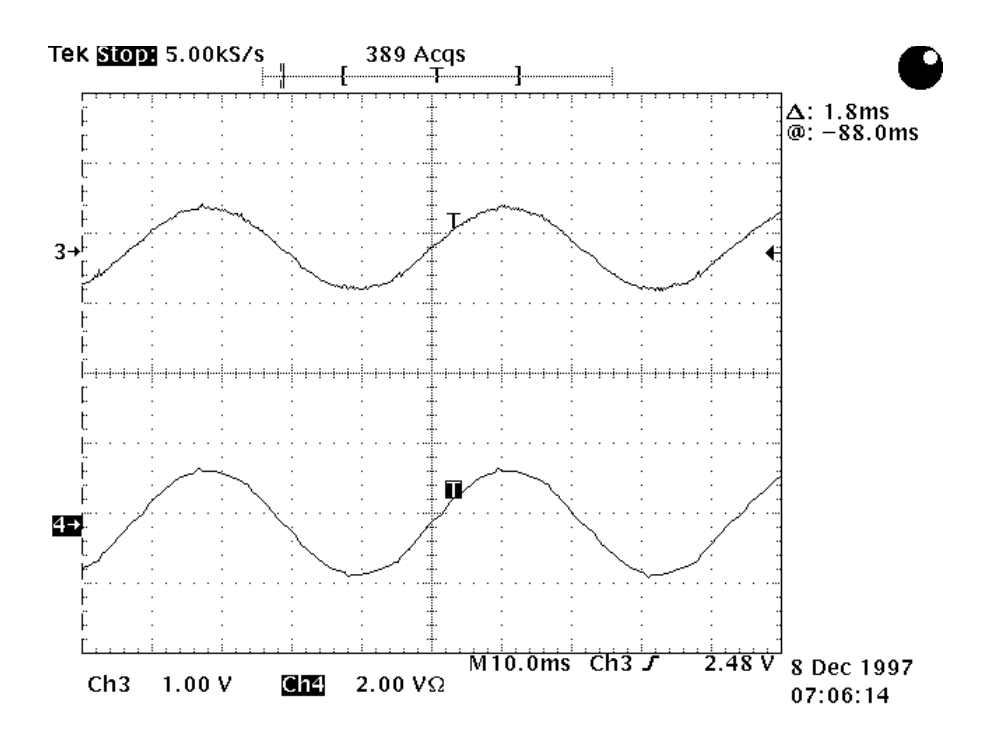

**Figure 19: 15 % sensed an built current comparison**

It can be observed that for a higher current the measured phase current is more sinusoidal. The ratio of current for which the current may be considered as sinusoidal varies depending on the inverter used.

If lower ratios of current detected are needed, more advanced inverters may be considered.

#### **6.3 Second method tested**

The following plot illustrates the process described in the chapter "2.5 Enhanced algorithm". Its comparison with the previous plots from the first method shows that for the a current ratio of 14% non-linearities due to the minimum pattern imposed can hardly be detected.

The Figure 20 shows:

- Plot 1: 14% phase current calculated with control 2
- Plot 2: measured phase current through Hall effect sensor

<span id="page-26-0"></span>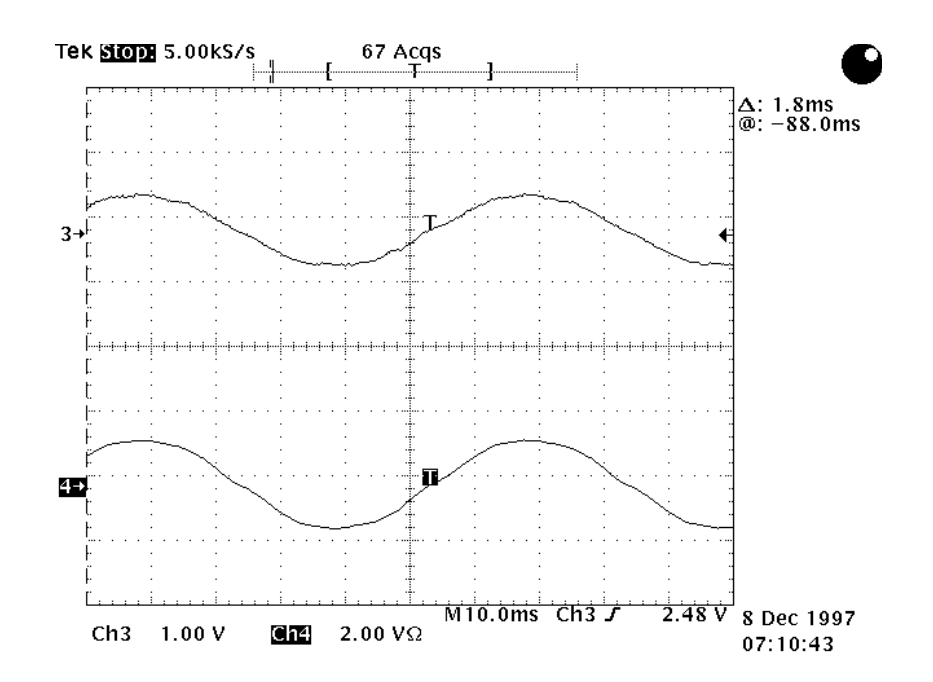

**Figure 20: The perturbation of the measurement process decreased by five**

One measurement is performed every five PWM. The perturbation of the measurement process is then decreased by five.

#### **6.4 Closed loop control with the second method**

The previous plots were taken with a V/f control. As the voltage is maintained constant, the perturbations are observed on the current, and therefore on the torque. If a current control is applied, it is possible to get a perfect sinusoidal current together with the 'reduced current sensor' algorithm.

The next plot has been measured with the same hardware but the AC induction motor is controlled with a Field Orientated Control Algorithm.

The Figure 21 shows:

- Plot 1: measured phase current through Hall Effect sensor
- Plot 2: calculated phase current at 300rpm (nominal speed: 1500rpm)

<span id="page-27-0"></span>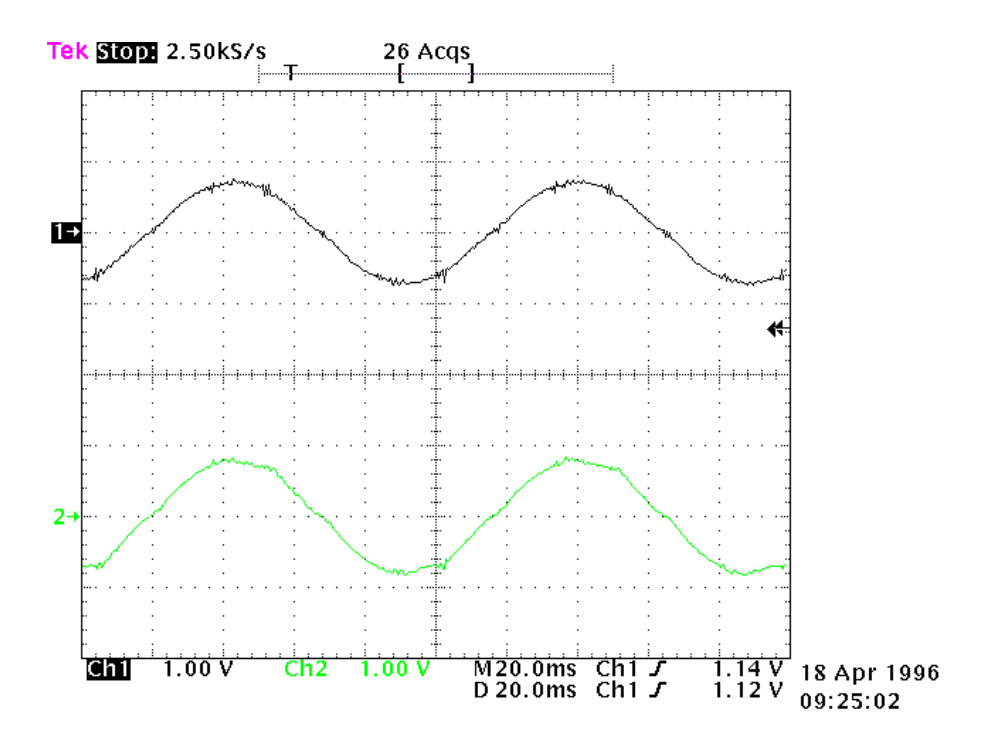

**Figure 21: FOC with shunt measurement**

The measured current is obtained here without any filtering or interpolation.

#### **6.5 Speed limitation**

The measurement method presented in the application note doesn't impose any constraint of speed range. The only magnitude that limits the use of the idc current measurement is the ratio between the actual current and the nominal current.

The speed range is limited only by the controller capability.

The Figure 22 shows:

- Plot 1: calculated current / 4700rpm
- Plot 2: phase current sensed 10mA<=>1A

<span id="page-28-0"></span>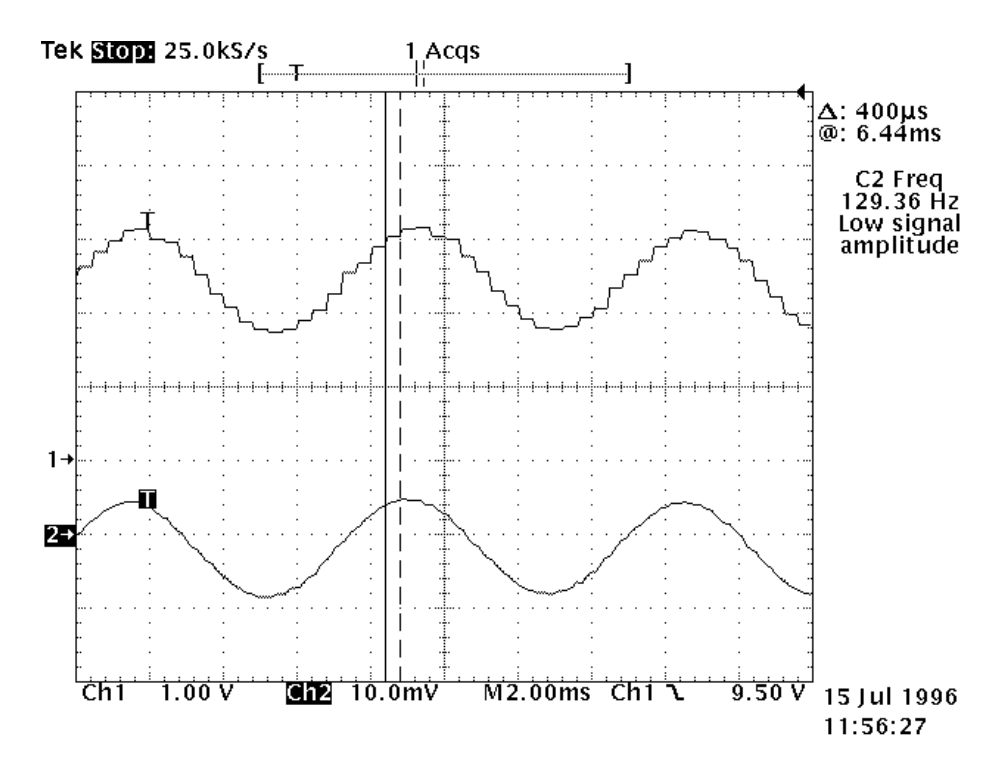

**Figure 22: FOC with shunt measurement at high speed**

The above plot shows the effect of the controller cycle time on the current. The current samples perfectly match the real phase current.

The Figure 23 shows:

- Plot 1: calculated current / 2.2 rpm
- Plot 2: phase current sensed 10mA<=>1A

<span id="page-29-0"></span>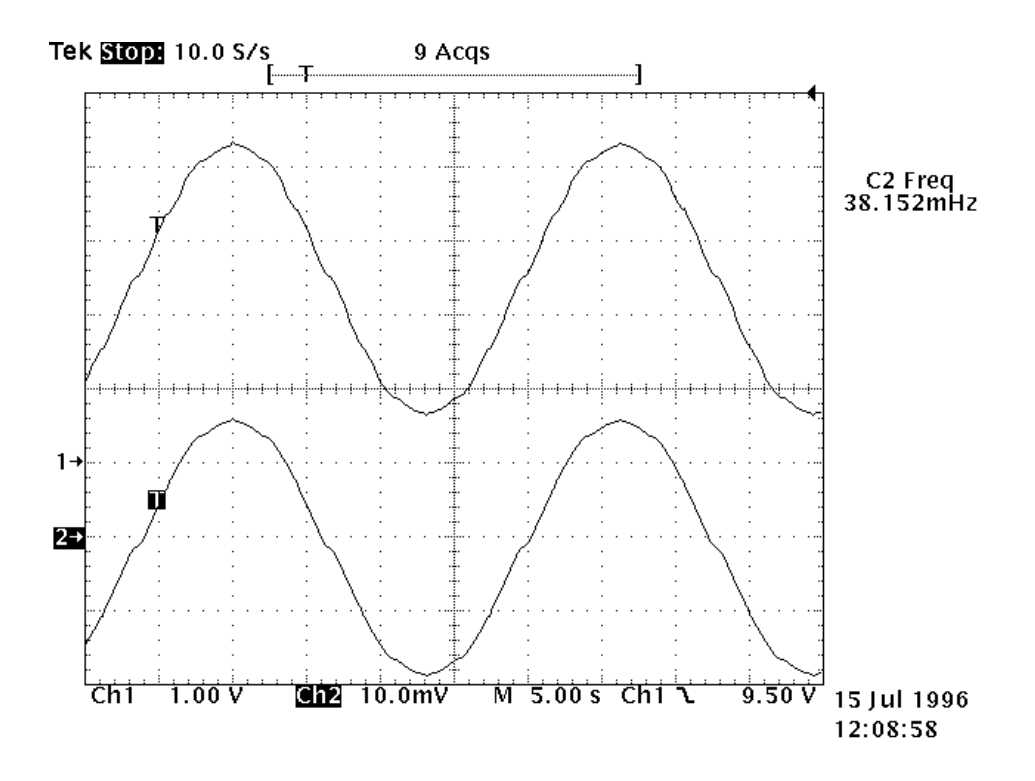

**Figure 23: FOC with shunt measurement at very low speed**

Low speed is also not a limitation to the current measurement as soon as the current is high enough.

## **7. Conclusion**

The algorithm and its high performance have increased the utility of the DSP in motor control.

The performance can increase in terms of torque and speed control by using efficient control algorithms with current feedback at a similar price to that of existing lower performance solutions. This method is applicable to most synchronous and asynchronous motor drives, or, more generally, to three phase inverters. This technique is useful in the White Goods, inverter and machine tools market.

Texas Instruments has a U.S. patent pending on some of the topics described in this application note. Serial number: 08/903,110.

#### <span id="page-30-0"></span>**References**

- 1. TMS320C24x DSP Controllers, Reference sets 1997 Texas Instruments ref. SPRU160A & SPRU161A
- 2. Current detection method for DC to three-phase converters using a single DC sensor, U.S. patent application 5,309,349, K.S. Kwan, 1992
- 3. Current estimator for a three phase inverter, U.S. Patent application 08/903,110, Texas Instruments, M. Platnic, 1997
- 4. A stator Flux-Oriented Voltage Source Variable-Speed Drive Based on dc Link Measurement, Xue, Xu, Habetler, Divan, 1991 IEEE
- 5. A Low Cost Stator Flux Oriented Voltage Source Variable Speed Drive, Xue, Xu, Habetler, Divan, University of Wisconsin-Madison, 1990 IEEE
- 6. DSP Solution for Permanent Magnet Synchronous Motor, Texas Instruments, Application report 1996 ref. BPRA044
- 7. DSP Solution for AC Induction Motor, Texas Instruments, Application report 1996, ref. BPRA043

# **Appendix A: Linker command file**

```
/******************************************************************/
\hspace{0.1cm} /* \hspace{1.5cm} \hspace{0.1cm} \hspace{0.1cm} \hspace{0.1cm} \hspace{0.1cm} \hspace{0.1cm} \hspace{0.1cm} \hspace{0.1cm} \hspace{0.1cm} \hspace{0.1cm} \hspace{0.1cm} \hspace{0.1cm} \hspace{0.1cm} \hspace{0.1cm} \hspace{0.1cm} \hspace{0.1cm} \hspace{0.1cm} \/******************************************************************/
/* File Name: link.cmd */
    Originator: Michel Platnic
\frac{1}{\sqrt{2}} , \frac{1}{\sqrt{2}} , \frac{1}{\sqrt{2}} , \frac{1}{\sqrt{2}} , \frac{1}{\sqrt{2}} , \frac{1}{\sqrt{2}} , \frac{1}{\sqrt{2}} , \frac{1}{\sqrt{2}} , \frac{1}{\sqrt{2}} , \frac{1}{\sqrt{2}} , \frac{1}{\sqrt{2}} , \frac{1}{\sqrt{2}} , \frac{1}{\sqrt{2}} , \frac{1}{\sqrt{2}} , \frac{1}{\sqrt{2}}/* Description:Link command file */
/* MEMORY SPECIFICATION FOR THE EVMF240 FROM TEXAS INSTRUMENTS */<br>/* Block B0 is configured as data memory (CNFD) and MP/MC- = 1 *//* Block B0 is configured as data memory (CNFD) and MP/MC- = 1/* (microprocessor mode). Note that data memory locations 6h--5Fh*/<br>/* and 80h--1FFh are not configured. */
/* and 80h--1FFh are not configured. \! /*
\frac{1}{\sqrt{2}} *
/* Target: TMS320F240, EVMF240 */
     status: Working
\frac{1}{\sqrt{2}} , \frac{1}{\sqrt{2}} , \frac{1}{\sqrt{2}} , \frac{1}{\sqrt{2}} , \frac{1}{\sqrt{2}} , \frac{1}{\sqrt{2}} , \frac{1}{\sqrt{2}} , \frac{1}{\sqrt{2}} , \frac{1}{\sqrt{2}} , \frac{1}{\sqrt{2}} , \frac{1}{\sqrt{2}} , \frac{1}{\sqrt{2}} , \frac{1}{\sqrt{2}} , \frac{1}{\sqrt{2}} , \frac{1}{\sqrt{2}}/* History: Completed on 28 November 97 */
/******************************************************************/
MEMORY
{
     PAGE 0:
     FLASH_VEC : origin = 0h, length = 40h
     FLASH : origin = 040h, length = 03FC0h
     PAGE 1:
     REGS : origin = 0h, length = 60h
     BLK_B22 : origin = 60h, length = 20h
 BLK_B0 : origin = 200h, length = 100h
 BLK_B1 : origin = 300h, length = 100h
     EXT_DATA : origin = 8000h, length = 1000h
}
/*---------------------------------------------------------------*/
/* SECTIONS ALLOCATION */
/*---------------------------------------------------------------*/
SECTIONS
{
     vectors : { } > FLASH_VEC PAGE 0 /* INTERRUPT VECTOR TABLE */
.text : \{\} > FLASH PAGE 0 \quad /* CODE */
 blockb2 : { } > BLK_B22 PAGE 1 /* CONTEXT SAVE */
 .bss : { } > EXT_DATA PAGE 1 /* GLOBAL VARS, STACK, HEAP*/
.data : \{\} > EXT_DATA PAGE 1 \quad /* VARIABLES */
 table : { } > EXT_DATA PAGE 1 /* SINE TABLE */
}
```
## **Appendix B: User interface Quick Basic program**

```
REM ****************************************************************
REM * TEXAS INSTRUMENTS *
REM ****************************************************************
REM * File Name: open_spe.bas
REM * Originator: Michel Platnic
REM * Description: User Interface on Quick Basic
REM * *
REM * Function list: No function, linear software<br>REM * Target: TMS320F240, EVMF240 with 4 DAC
               TMS320F240, EVMF240 with 4 DAC use
REM * \starREM * History: Completed on 28 November 97
REM ****************************************************************
OPEN "COM1: 9600,N,8,1,CD0,CS0,DS0,OP0,RS,TB1,RB1" FOR OUTPUT AS #1
PRINT #1, "1"; CHR$(0); CHR$(0); : REM speed reference initialization to 0
PRINT #1, "2"; CHR$(0); CHR$(1); CHR$(2); CHR$(3); : REM DAC initialization
delay = 10Mingap = 80
est = 0speedref = 0
init = 0VDC = 310dal = 0: da2 = 1da3 = 18: da4 = 24
speedpu = 1500: REM base speed
DIM daout$(200)
daout$(0) = "i1"daout$(1) = "i2"
daout(2) = "i3"daout$(3) = "i_remotel"
daout(4) = "i_remote2"daout$(5) = "i_remote3"
daout$(6) = "u1"daout$(7) = "u2"
daout$(8) = "seno1"
daout$(9) = "coseno"
daout$(10) = "Va"daout(11) = "Vb"daout(12) = "Vc"daout$(13) = "VDC"daout$(14) = "tan"daout$(15) = "tbon"daout$(16) = "tion"daout$(17) = "teta"daout$(18) = "Valfar"daout$(19) = "Vbetar"daout$(20) = "speedr"daout$(21) = "X"
daout$(22) = "Y"
daout$(23) = "Z"
daout$(24) = "sector"daout$(25) = "sectorold/synchro"
nDA = 8
```

```
1 CLS
```

```
FOR i = 0 TO nDACOLOR 11
LOCATE (15 + i), 2: PRINT "("; : PRINT USING "##"; i; : PRINT ") "; daout$(i)
LOCATE (15 + i), 29: PRINT "("; : PRINT USING "##"; i + nDA + 1; : PRINT ") "; daout$(i + nDA + 1)LOCATE (15 + i), 56: PRINT "("; : PRINT USING "##"; i + 2 * nDA + 2; : PRINT ") "; daout$(i + 2 * nDA+ 2)
NEXT i
LOCATE 2, 11
COLOR 12: PRINT " Digital Control of an AC Induction Motor using V/f"
LOCATE 3, 7
COLOR 12: PRINT "Demo for 3 phase currents measurement with one shunt resistor"
PRINT
PRINT
COLOR 10: PRINT " <1>"; : COLOR 2: PRINT " Speed_reference ("; speedref; "rpm )"
COLOR 10: PRINT " <2>"; : COLOR 2: PRINT " DAC_Outputs DAC1: ("; daout$(da1); ")"
LOCATE 7, 48: PRINT "DAC2: ("; daout$(da2); ")"
PRINT " DAC3: ("; daout$(da3); ")"
LOCATE 8, 48: PRINT "DAC4: ("; daout$(da4); ")"
COLOR 10: PRINT " <3>"; : COLOR 2: PRINT " Delay (*50ns) ("; delay; ")"
COLOR 10: PRINT " <4>"; : COLOR 2: PRINT " Mingap (*50ns) ("; Mingap; ")"
COLOR 10: LOCATE 12, 14: PRINT "Choice : ";
DO
a$ = INKEY$LOOP UNTIL ((a$ <= "4") AND (a$ >= "1")) OR (a$ = "r") OR (a$ = "R")
SELECT CASE a$
CASE "1"
    REM 4.12 format
    PRINT a$; ") ";
    PRINT "Speed_Reference ("; speedref; "rpm ) : ";
     INPUT speedref$
     IF speedref$ = "" THEN 1
     speedrpu = VAL(speedref$) / speedpu
     IF (ABS(speedrpu) > 1.2) THEN speedrpu = 1.2 * SGN(speedrpu)
     IF (speedrpu >= 7.999755859#) THEN speedrpu = 7.999755859#
    IF (speedrpu \le -8) THEN speedrpu = -8 speedrefpu = CLNG(speedrpu * 4096)
     IF (speedref < 0) THEN speedrefpu = 65536 + speedrefpu
     PRINT #1, "1"; CHR$(speedrefpu AND 255); CHR$((speedrefpu AND 65280) / 256)
     speedref = speedrpu * speedpu
    GOTO 1
CASE "2"
    REM standard decimal format
     PRINT a$; ") ";
    PRINT "DAC1, DAC2, DAC3 or DAC4 ? ";
2 dach$ = INKEY$
    IF dach\frac{1}{2} = "" THEN 2
    IF dach\zeta = CHR\zeta(13) THEN 1
    IF dach$ = "1" THEN
       PRINT "DAC1 Output ("; da1; ") : ";
        INPUT da$
       IF da\ = "" THEN 1
       da1 = VAL(da$) END IF
    IF dach\beta = "2" THEN
       PRINT "DAC2 Output ("; da2; ") : ";
        INPUT da$
       IF da$ = "" THEN 1
       da2 = VAL(da$) END IF
```

```
IF dach\text{S} = "3" THEN
        PRINT "DAC3 Output ("; da3; ") : ";
         INPUT da$
       IF da\ = "" THEN 1
        da3 = VAL(da$) END IF
    IF dach\frac{1}{2} = "4" THEN
       PRINT "DAC4 Output ("; da4; ") : ";
        INPUT da$
        IF da$ = "" THEN 1
        da4 = VAL(da$) END IF
     PRINT #1, "2"; CHR$(da1 AND 255); CHR$(da2 AND 255); CHR$(da3 AND 255); CHR$(da4 AND 255)
    GOTO 1
CASE "3"
    REM 4.12 format
     PRINT a$; ") ";
    PRINT "delay ("; delay; ") : ";
     INPUT delay$
     IF delay$ = "" THEN 1
     delay = VAL(delay$)
    PRINT #1, "3"; CHR$(delay AND 255); CHR$((delay AND 65280) / 256)
    GOTO 1
CASE "4"
    REM 4.12 format
     PRINT a$; ") ";
     PRINT "Mingap ("; Mingap; ") : ";
     INPUT Mingap$
     IF Mingap$ = "" THEN 1
     Mingap = VAL(Mingap$)
     PRINT #1, "4"; CHR$(Mingap AND 255); CHR$((Mingap AND 65280) / 256)
    GOTO 1
CASE ELSE
    PRINT #1, "1"; CHR$(speedrefpu AND 255); CHR$((speedrefpu AND 65280) / 256)
     PRINT #1, "2"; CHR$(da1 AND 255); CHR$(da2 AND 255); CHR$(da3 AND 255); CHR$(da4 AND 255)
     PRINT #1, "3"; CHR$(delay AND 255); CHR$((delay AND 65280) / 256)
     PRINT #1, "4"; CHR$(Mingap AND 255); CHR$((Mingap AND 65280) / 256)
     GOTO 1
END SELECT
CLOSE #1
```
## **Appendix C: Software program describing the first method**

```
****************************************************************
                TEXAS INSTRUMENTS
****************************************************************
* File Name: open_spe.asm *
  Originator: Michel Platnic
  Description: The software includes
                  -Induction motor open loop control
                  -current measurement with shunt resistor
                  -V/f control
                  -User Interface
\star \starFunction list: No function, linear software
   Target: TMS320F240, EVMF240 if DAC use
\star \starHistory: Completed on 28 November 97
****************************************************************
            .include ".\c240app.h"
            .mmregs
****************************************************************
* Start *
****************************************************************
            .globl _c_int0 ;set _c_int0 as global symbol
            .sect "vectors"
b _c_int0 ;reset interrupt handler<br>
_c_int1 b _c_int1 ;RTI,SPI,SCI,Xint interru<br>
b __PR_int ;PWM interrupt handler
_c_int1 b _c_int1 ;RTI,SPI,SCI,Xint interrupt handler
b _PR_int ;PWM interrupt handler
\begin{array}{ccc} \text{c}_\text{int3} & \text{b} & \text{c}_\text{int3} \\ \text{c}_\text{int4} & \text{b} & \text{c}_\text{int4} \end{array}\mathsf{c}\_int4 b \mathsf{c}\_int4 ;
\text{c}_\text{int5} b \text{c}_\text{int5};
                   _cint6 ;capture/ encoder Interrupts
           .space 16*6 ;reserve 6 words in interrupt table
****************************************************************
* Auxiliary Register used *
* ar4 pointer for context save stack
* ar5 used in the interruption PR_int for control calculation*
* ar6 for main program *
****************************************************************
stack .usect "blockb2",15 ; space for Status Register context save in Page 0
*** Motor ERCOLE MARELLI, Nr D 50525/s MW ***
*** Numeric formats: all 4.12 fixed point format twos complement for negative values (4 integer &
sign + 12 fractional) except otherwise specified
* - Currents: 1000h (4.12)= 1A
* - Voltages: 1000h (4.12)= 311 V
* - Angles : [0;ffffh] = [0;360] degrees
* - Speed : [0;1000h] (4.12= = [0;1500] rpm
*** END Numeric formats
****************************************************************
* Look-up tables .includes *
* N.B. all tables include 256 elements *
```
.sect "table" sintab .include sine.tab isine wave look-up table for sine and cosine waves generation ; generated by the BASIC program "SINTAB. BAS"  $74.12$  format \*\*\* END look-up table .includes \* Variables and constants initialisations .data \*\*\* current sampling constants normalisation constant \*\*\* axis transformation constants  $SQRT3inv$  .word 093dh  $i1/SQRT(3)$  4.12 format  $SQRT32$  .word 0ddbh  $iSQRT(3)/2$  4.12 format \*\*\* PWM modulation constants .set  $0896$  ; PWM Period=2\*896 -> Tc=2\*896\*50ns=89.6us (50ns resolution) PWMPRD .word 80 ;minimum PWM duty cycle Mingap ithe MAXDUTY is calculated as PWMPRD-2\*Mingap it is the maximum utilisation of the inverter .word 10 delav idelay for Idc measurement .word 0h zero MAX .set 736 itemporary variable (to use in ISR only !!!) .bss  $tmp, 1$ option, 1 virtual menu option number . bss iaddress of the variable to send to the DACs bss daout.1 ivalue to send to the DACs bss daouttmp, 1 .bss tetaad, 1 iteta openloop variable \*\*\* DAC displaying table starts here DAC displaying table starts here<br>
.bss i1,1 ; phase current i1<br>
.bss i2,1 ; phase current i2<br>
.bss i\_remote1,1 ; first of the 2 idc currents<br>
.bss i\_remote2,1 ; second of the 2 idc currents<br>
.bss i\_remote3,1 ; sum of the 2 Solution of the set of the set of the set of the set of the set of the set of the set of the set of the set of the set of the set of the set of the set of the set of the set of the set of the set of the set of the set of t  $i4.12$  format =  $[0i360]$  degrees bs valfar,1<br>
bs valfar,1<br>
ialfa-axis reference voltage<br>
bs vbetar,1<br>
ibeta-axis reference voltage<br>
bs speedr,1<br>
ispeed reference ;SVPWM variable  $.bss$   $X,1$ SVPWM variable  $.bss$   $Y,1$ ;SVPWM variable  $.bss$   $Z,1$ .bss sectordisp,1 : SVPWM sector for display

```
sectorold.1
                           SVPWM sector buffer for current measurement
    .bss
*** END DAC displaying table
    .bss
           sector, 1
                            ; SVPWM sector
          hssbertaining, the communication compount variable.<br>
bs dal,1 iDAC displaying table offset for DAC1<br>
bs dal,1 iDAC displaying table offset for DAC2<br>
bs dal,1 iDAC displaying table offset for DAC3
          \begin{array}{ccc}\n&\text{and } \text{displaying } \text{tab}\n\hline\n\text{S} & \text{S} & \text{S} \\
\text{S} & \text{S} & \text{S} & \text{S} \\
\text{VDCinv} & \text{S} & \text{S} & \text{S} & \text{S} \\
\text{VDCinv} & \text{S} & \text{S} & \text{S} & \text{S} \\
\text{VDCinv} & \text{S} & \text{S} & \text{S} & \text{S} \\
\text{S} & \text{S} & \text{S} & \text{S} & \text{S} & \text{S} \\
\text{S} & \text{S} & \text{S; DAC displaying table offset for DAC4
    .bss da4,1
    .bss VDCinv, 1
    .bss
                            ;VDCinv*(Tc/2) (used in SVPWM)
    .bss
                            :V/f open loop tetaincr (1pu speed)
           .bss
         Vampirium.<br>
indicel,1 (pointer used to access -<br>
*mnl.1 (tmp word to convert to C24)
                           ; pointer used to access sine look-up table
    .bss
    .bss tmp1,1#2 words to replace ACCB in C24
   ,bss \, accb,2:2 words to allow swapping of ACC in C24
   .bss acc_tmp, 2.bss tetaref, 1
*** END Variables and constants initializations
                             ; link in "text section
    .text
* _PR_int ISR
* synchronisation of the control algorithm with the PWM
* underflow interrupt
_R-PR_int:
   larp
          ar<sub>4</sub>; context save
   max* -#1, * –
                           istatus register 1
   sst
           \#0 , ^{\star} –
                           istatus register 0
   sst
           \star_-sach
                           ; Accu. low saved for context save
            \stariAccu. high saved
   sacl
           #IFRA>>7
   ldp
          #07FFh, IFRA : Clear all flags, may be change with only T1 underflow int.
   splk
            ^*, ar 5
                            iused later for DACs output
   max* Current Remote measurement - AD conversions
* N.B. we will have to take only 10 bit (LSB)
circ SXMldp
           #DP_PF1
          ADC_FIFO2
   lacc
                            ;empty stack
          ADC_FIFO2
   lacc
                             \cdot :
   lacc ADC_FIFO1,10 :10.6 format
           #i_remote1
   ldp
   sach i_remote1
                            ; sampled current, f 4.12
           #DP_PF1
   ldp
           ADC_FIFO1,10 ;10.6 format
   lacc
   1dp#i remotel
            sach
   setc
           SXM
           #tbon
   1dpbldd tbon, #T1CMP
   bldd tbon, #T3CMP
            #DP PF1
   ldp
   splk
            #1803h, ADC_CNTL1; Channel 2 ADC2 selected for idc
```
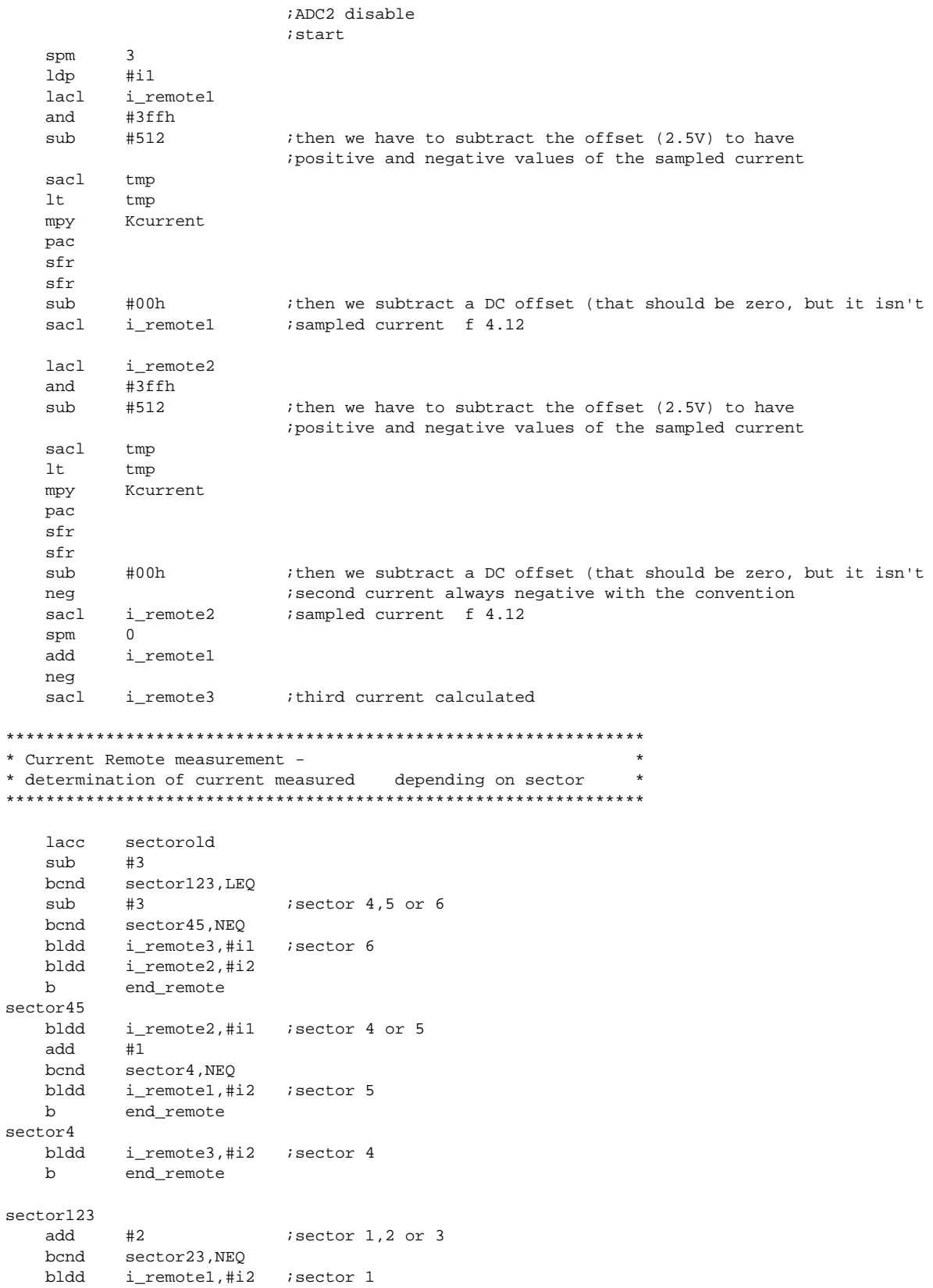

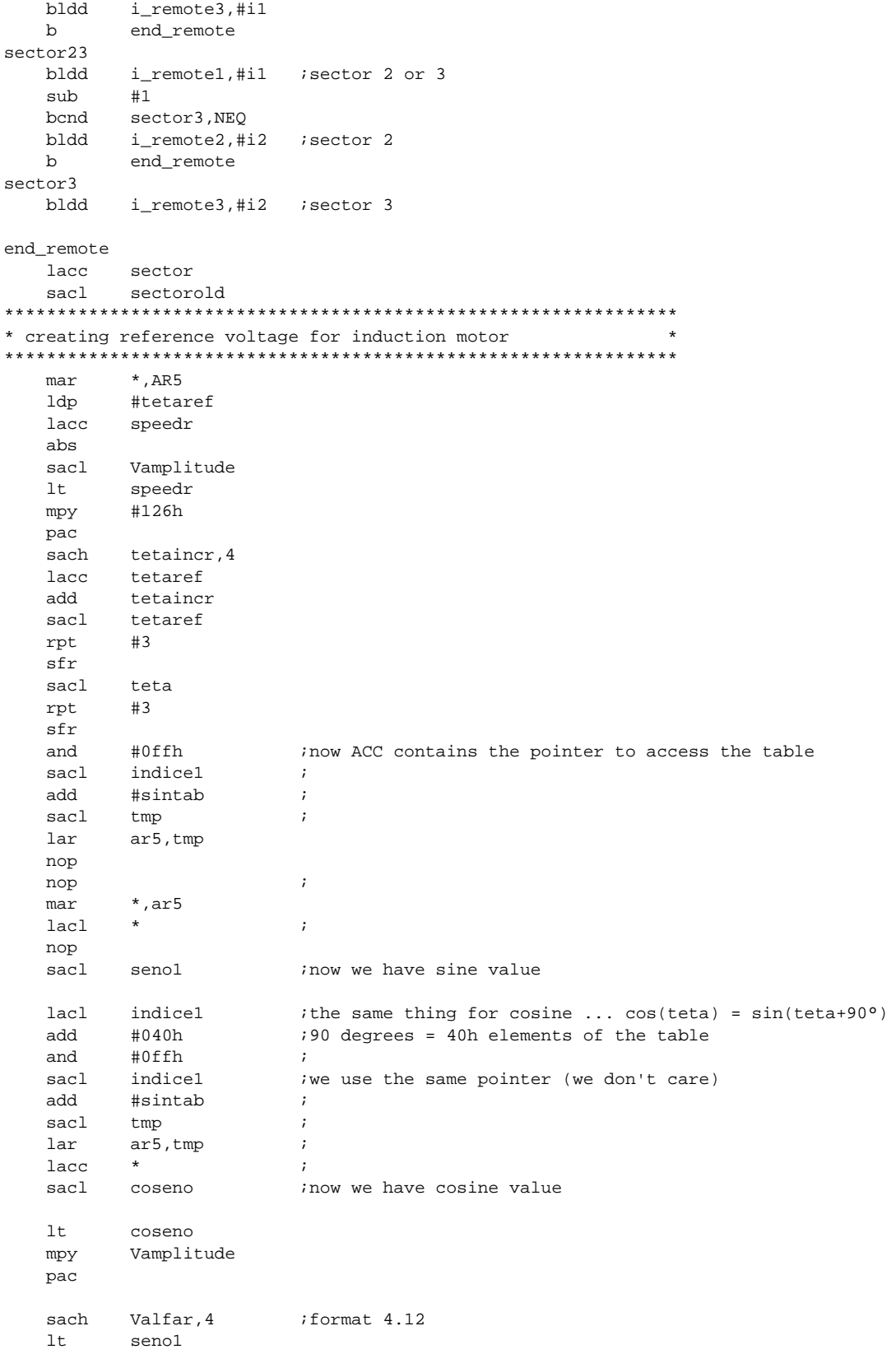

```
Vamplitude
   mpy
   pac
         Vbetar, 4
   sach
* Phase 1 (=a) 2 (=b) 3 (=c) Voltage calculation
* (alfa, beta) -> (a,b,c) axis transformation
                                                  \star* modified exchanging alfa axis with beta axis
* for a correct sector calculation in SVPWM
* Va = Vbetar
* Vb = (-Vbetar + sqrt(3) * Valfar) / 2* Vc = (-\text{Vbetar} - \text{sqrt}(3) * \text{Valfar}) / 2lt;TREG0=Valfar
        Valfar
                  ; PREG=Valfar*(SQRT(3)/2)
  mpy SQRT32
  pac
                     ; ACC=PREG
        \verb|Vbetar, 11| | i ACC=Vbetar*2^11|sub
                    ishift by 12 to reformat
   sach Vb, 4
                     ; ACC=PREG
   pac
                      ; ACC=-ACC
   neg
        Vbetar, 11 <br>Vc, 4 <br>ishift by 12 to reformat
   sub
       Vc, 4
   sach
                  ACC=Vbetar
        Vbetar
  lacl
  sacl
        Va
                     ; Va=ACCL
*** END Phase 1(=a) 2(=b) 3(=c) Voltage calculation
* SPACE VECTOR Pulse Width Modulation
* (see SVPWM references)
ltVDCinvTc
      SQRT32
                     ;change to dma
   mpy
   pac
                     iimplement bsar 12 and sacl
   sach tmp, 4
   lttmp
        Vbetar
   mpy
   pac
   sach
        X, 4lacc
        X<br>accb ;<br>accb+1
         X;ACC = Vbetar*K1
       accb
   sach
   sacl
                     ;ACCB = Vbetar*K1
   sacl
       X, 1;X=2*Vbetar*K1
   ltVDCinvTc
   splk #1800h, tmp
                     implement mpy #01800h
   mpy
        tmp
   pac
   sachtmp, 4ishift by 12 to reformat
   lttmp
   mpy
         Valfar
   pac
       tmp, 4sach
   lacc tmp
                     ; reload ACC with Valfar*K2
   hha
        accb+1
   add
        accb.16sacl
         YiY = K1 * Vbetar + K2 * Valfarsub
         tmp, 1iZ = K1 * Vbetar - K2 * Valfar\mathtt{sacl}Z*** 60 degrees sector determination
   lac1 #0
   sacl
        sector
   lacc
        Va
       Va_neg, LEQ : If Va<0 do not set bit 1 of sector
   hand
   lacc sector
                     \cdot \cdot
```
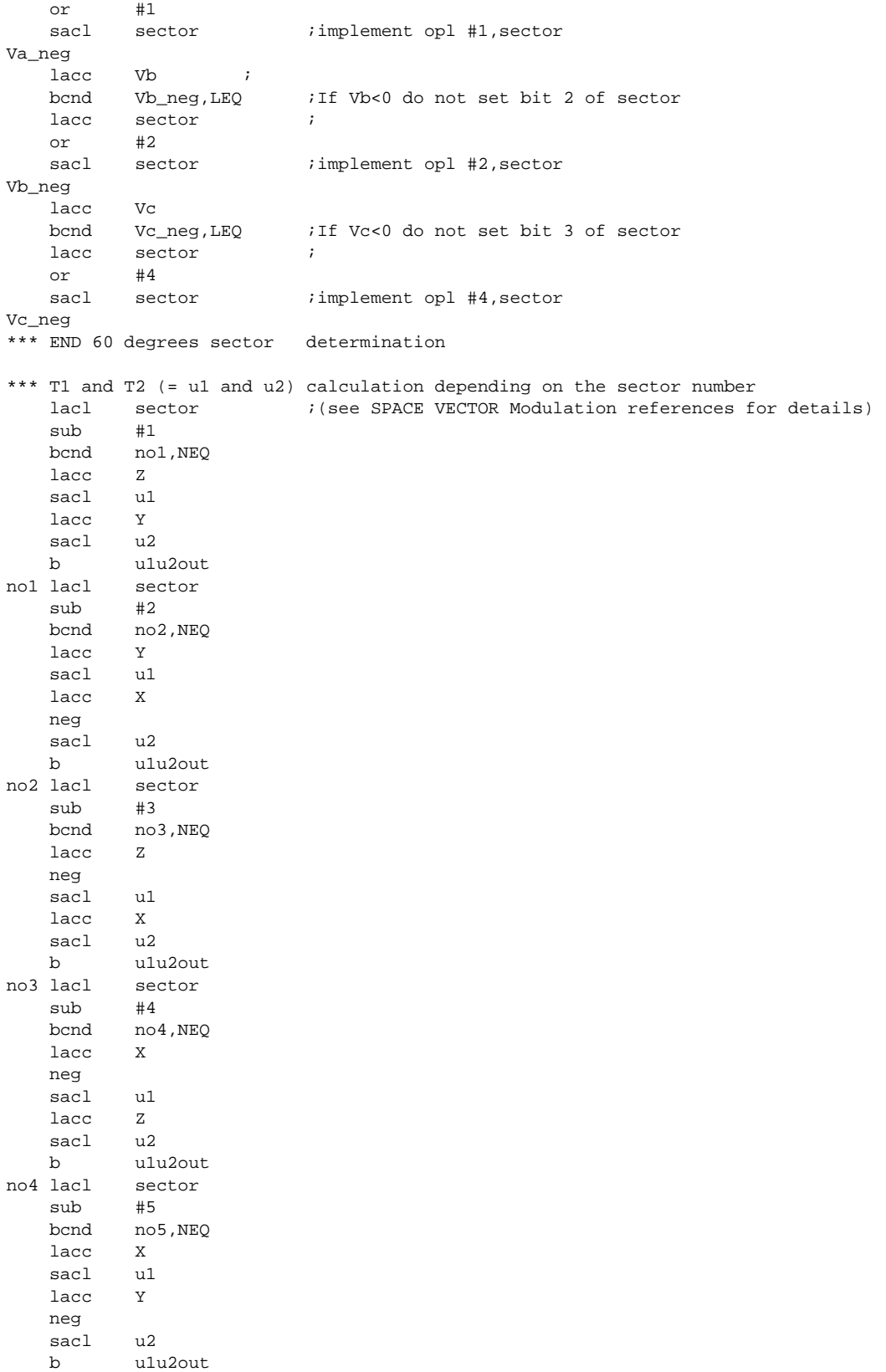

no5 lacc Y neg sacl u1 lacc Z neg sacl u2 u1u2out lacc u1  $i$ u1 and u2 minimum values must be Mingap sub Mingap bcnd u1\_ok, GEQ *iif u1*>Mingap then u1\_ok lacl Mingap sacl u1 u1\_ok  $l$ acc  $u$ 2 sub Mingap bcnd u2\_ok, GEQ *iif u2>Mingap then u2\_ok*  lacl Mingap sacl u2 u2\_ok \*\*\* END u1 and u2 calculation lacc u1  $\int$  if u1+u2>2\*Mingap we have to saturate u1 and u2 add u2 ; sacl tmp ; add Mingap, 1 ; sub #PWMPRD bcnd nosaturation,LT,EQ \*\*\* u1 and u2 saturation, lacc #PWMPRD,14 ;divide PERIOD-2MINGAP by (u1+u2) sub Mingap,15 sfl rpt #15 ;  $\begin{tabular}{lllllll} \multicolumn{2}{c}{\text{subc}} & $\text{tmp}$ & $\quad$ & $i$ \\ \text{sad} & $\text{tmp}$ & $\quad$ & $i$ \\ \end{tabular}$ sacl tmp lt tmp ;calculate saturate values of u1 and u2 mpy u1  $i$ u1 (saturated)=u1\*(PERIOD-2MINGAP/(u1+u2))  $pac$  $s$ ach u1,1 ; mpy u2  $iu2$  (saturated)=u2\*(PERIOD-2MINGAP/(u1+u2)) pac ; sach  $u2,1$  ; \*\*\* END u1 and u2 saturation nosaturation \*\*\* taon,tbon and tcon calculation lacc #PWMPRD ;calculate the commutation instants taon, tbon and tcon sub u1  $\qquad \qquad$  ; of the 3 PWM channels sub u2 ;taon=(PWMPRD-u1-u2)/2  $sfr$ sacl taon ; add u1  $\qquad \qquad$  ; tbon=taon+u1 sacl tbon ; add u2 *i*tcon=tbon+u2 sacl tcon ; \*\*\* END taon,tbon and tcon calculation \*\*\* sector switching lacl sector : idepending on the sector number we have sub #1  $\qquad$  ; to switch the calculated taon, tbon and tcon bcnd nosect1, NEQ ; to the correct PWM channel ;(see SPACE VECTOR Modulation references for details)

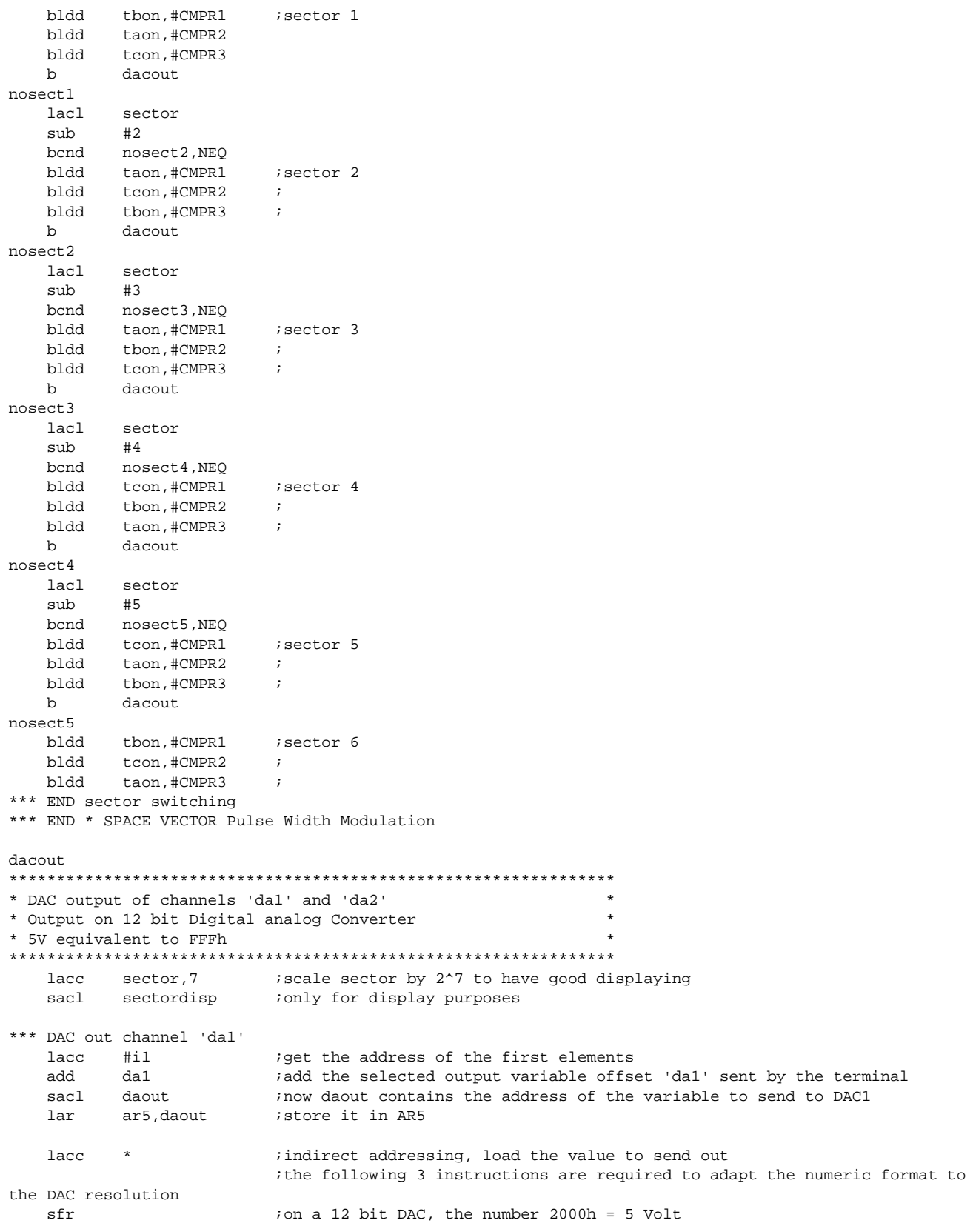

```
 sfr ;-2000h is 0 Volt
   add #800h ;0 is 2.5 Volt.
   sacl daouttmp : to prepare the triggering of DAC1 buffer
    out daouttmp,DAC0_VAL
*** END DAC out channel 'da1'
*** DAC out channel 'da2'
   lacc #il iget the address of the first elements
   add da2 iadd the selected output variable offset 'dal' sent by the terminal<br>sacl daout inow daout contains the address of the variable to send to DACl
   sacl daout ;now daout contains the address of the variable to send to DAC1
   lar ar5, daout istore it in AR5
   lacc * * ;indirect addressing, load the value to send out
                          ;the following 3 instructions are required to adapt the numeric format to
the DAC resolution
   sfr ;we \text{ have } 10 \text{ bit } DAC, we want to have the number 2000h = 5 Volt
    sfr
    add #800h ;
   sacl daouttmp : to prepare the triggering of DAC1 buffer
    out daouttmp,DAC1_VAL
*** END DAC out channel 'da2'
*** DAC out channel 'da3'
   lacc #i1 \qquad ;get the address of the first elements
   add da3 iadd the selected output variable offset 'dal' sent by the terminal
   sacl daout ;now daout contains the address of the variable to send to DAC1<br>lar ar5.daout ;store it in AR5
   lar ar5,daout istore it in AR5
   lacc * * ;indirect addressing, load the value to send out
                          ;the following 3 instructions are required to adapt the numeric format to
the DAC resolution
   sfr in the start of the start of the start of the start is the number 2000h = 5 Volt
    sfr
    add #800h
   sacl daouttmp : to prepare the triggering of DAC1 buffer
    out daouttmp,DAC2_VAL
*** END DAC out channel 'da3'
*** DAC out channel 'da4'
   lacc #il iget the address of the first elements
   add da4 iadd the selected output variable offset 'dal' sent by the terminal
   sacl daout :now daout contains the address of the variable to send to DAC1
   lar ar5,daout istore it in AR5
   lacc * * ;indirect addressing, load the value to send out
                          ;the following 3 instructions are required to adapt the numeric format to
the DAC resolution
   sfr ;we \text{ have 10 bit DAC}, we want to have the number 2000h = 5 Volt sfr
    add #800h
   sacl daouttmp : to prepare the triggering of DAC1 buffer
    out daouttmp,DAC3_VAL
*** END DAC out channel 'da4'
   OUT tmp, DAC_VAL ; start conversion
*** Context restore
    larp ar4
   mar *+<br>lacl *+
   lacl *+ ;Accu. restored for context restore
    add *+,16
```

```
#0, **lst.
  lst
       #1, ***** End Context restore
  circTNTM
  r \in \mathbb{R}*** END _PR_int ISR
_c_int0:
* Board general settings
c1rcCNF
  setc
      SXM
  clrc
      XF
* Function to disable the watchdog timer
#DP_PF1
  ldp
      #006Fh, WD_CNTL
  splk
  splk#05555h, WD_KEY
  splk#0AAAAh, WD_KEY
  splk
      #006Fh, WD_CNTL
* Function to initialise the Event Manager
                                             \star* GPTimer 1 \Rightarrow Full PWM
* Enable Timer 1==0 interrupt on INT2 and CAP1 on INT4
* Capture 1 reads tacho input
* All other pins are IO
; Set up SYSCLK and PLL for C24 EVM with 10MHz External Clk
  ldp #DP_PF1
       #00000010b, CKCR0
                     ; PLL disabled
  splk
                      ; LPMO
                      ; ACLK enabled
                      ; SYSCLK 5MHz
                      ; 10MHz clk in for ACLK
  splk
      #10110001b, CKCR1
                      ; Do not divide PLL
                      ; PLL ratio x2
      #10000011b, CKCR0
  splk
                      ; PLL enabled
                      ; LPMO
                      ; ACLK enabled
                      ; SYSCLK 10MHz PLL x2
  ; Set up CLKOUT to be SYSCLK
  splk #40COh, SYSCR
  ; Clear all reset variables
  lacc SYSSR
        #69FFh
  and
  sacl
       SYSSR
  ; Set up zero wait states for external memory
  lacc
       #0004h
  sacl
        \star*, WSGR
  out
  ; Clear All EV Registers
  zac
```
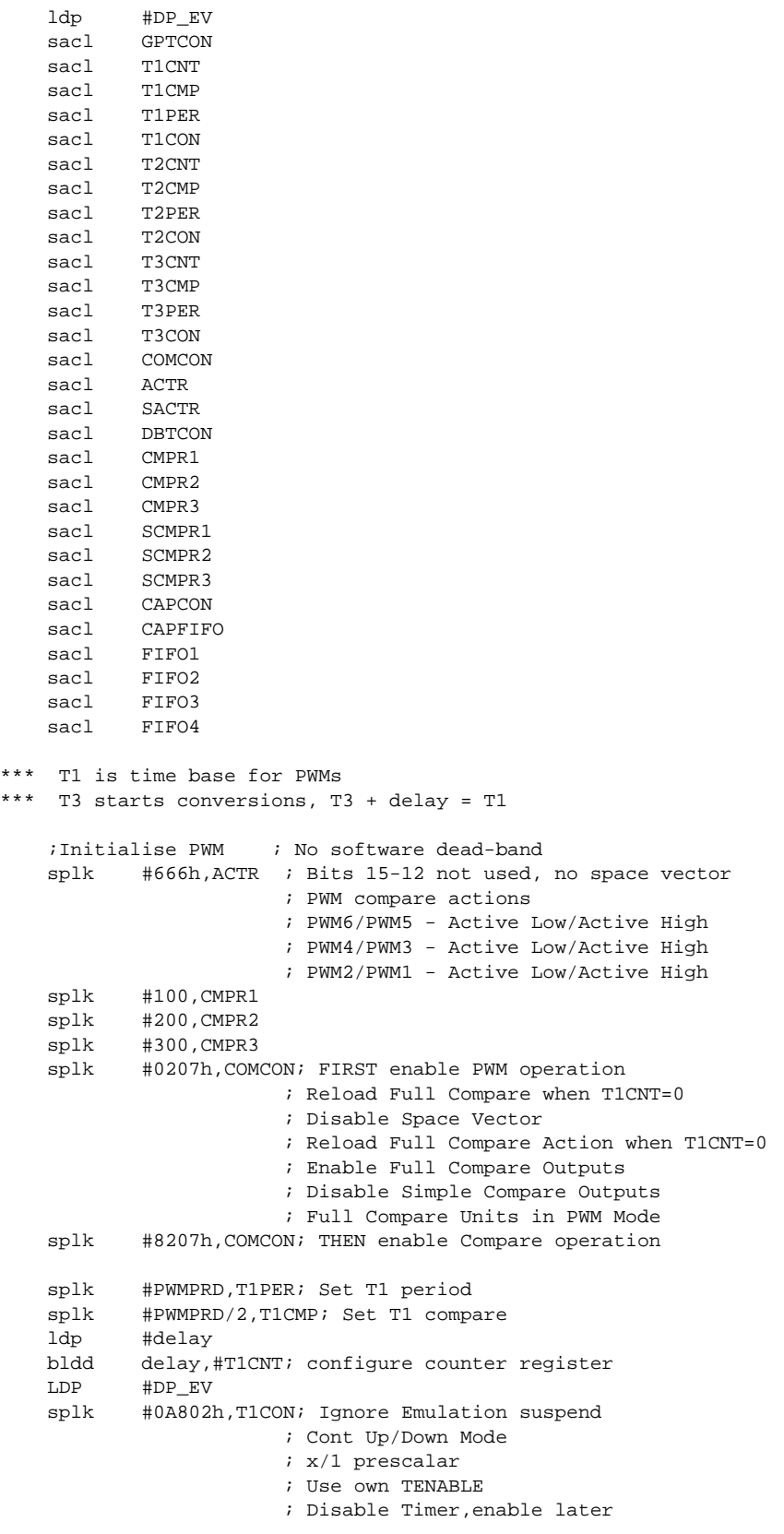

```
; Internal Clock Source
                ; Reload Compare Register Immediately
                ; Enable Timer Compare operation
\ddot{\phantom{0}}* current remote measurement
* T3 starts the AD conversions
ldp
       #DP_EV
  splk
       #PWMPRD, T3PER
                   ; configure period register
       #PWMPRD/2, T3CMP ; Set T3 compare
  splk
  splk
       #0000,T3CNT
  splk #0A88Ah, T3CON
                  ; configure
                   ; use TENABLE of T1CON
  splk #1822h, GPTCON ; bit 11-12: Start conversion on T3 compare match
  splk #1862h, GPTCON ; bit 11-12: Start conversion on T3 compare match
                  ; Enable compare outputs
                   ; T1 and T3 are Active high
  ; Enable Timer 1 and Timer 3
  lacc T1CON
  or
       #40h
  sacl T1CON
        #1802h, ADC CNTL1; Channel 2, ADC1 selected for idc
  splk
* Part dedicated to the Hardware board used
* PWM Channel enable for Driver
                                           \ddot{\phantom{0}}* 74HC541 chip enable connected to IOPC3 of Digital i/o
; Configure IO\function MUXing of pins
  splk #280Fh, OPCRA : Ports A/B all IO except ADCs, T1PWM and T3PWM<br>splk #00F9h, OPCRB : Port C as non IO function except IOPC2&3<br>splk #0FF08h, PCDATDIR : bit IOPC3
*** END: PWM enable
\star* Initialize ar4 as the stack for context save
* space reserved: DARAM B2 60h-80h (page 0)
lar
       ar4,#79h
* A/D initialization
ldp
        #DP_PF1
  splk #0403h, ADC_CNTL2 ; prescaler set for a 10MHz oscillator
                    ; enable conversion start by EV
*** END A/D initialization
* Variables initialization
ldp #speedr
  lacc #500h
  sacl speedr
```

```
sacl
        tetaref
  sac1indicel
  sacl
        Va
  sacl
        V<sub>b</sub>sacl
        V_{\rm C}default il;<br>default i2;
       #0,da1
  splk
  splk
       #1, da2default Valfar
       #18,da1
  splk
       #24,da1
                     default sector
  splk
  spm
        \overline{0}ino shift after multiplication
  setc
        OVM
        SXM
                      isign extension
  setc
*** END Variables initialization
* VDC initialization
\verb|splk| + 1000h, \verb|VDC| |; \verb|The DC voltage is 310V; Vdc in 4.12 with a Vbase=310V
       #1000h, VDCinv \qquad ; 1/\text{Vdc}splk
       #380h, VDCinvTc : Tc/Vdc/2 or PWMPRD/VDC rescaled by 4.12
  splk
* Serial communication initialization
ldp
        #DP_PF1
       "- -<br>#00010111b,SCICCR ;one stop bit, no parity, 8bits<br>#0013h,SCICTL1 :enable RX, TX, clk
  splk
  splk
       #0000h, SCICTL2 idisable SCI interrupts
  splk
       #0000h, SCIHBAUD ; MSB
  splk
  splk #0082h, SCILBAUD ; LSB | 9600 Baud for sysclk 10MHz
       splk
  splk
* Enable Interrupts
; Clear EV IFR and IMR regs
  ldp #DP_EV
  splk
       #07FFh, IFRA
  splk #00FFh, IFRB
  splk #000Fh, IFRC
   ; Enable T1 Underflow Int
  splk #0200h, IMRA
  splk
        #0000h, IMRB
  splk #0000h, IMRC
  :Set IMR for INT2 and INT4 and clear any Flags
  ; INT2 (PWM interrupt) is used for motor control synchronization
     ; INT4 () is used for capture 3
  ldp
        #0hlacc
        #0FFh
  sacl
        TFR
  lacc
        #0000010b
  sacl
        IMR
  ldp
       \#i1iset the right control variable page
  clrc INTM
                      ; enable all interrupts, now we may serve
                      interrupts
```
zac

\*\*\* END Enable Interrupts

```
* Virtual Menu
menu
   clrc XF
                            idefault mode (will be saved as context)
   1dp \qquad \qquad \mathtt{\#DP\_PF1}-------<br>SCIRXST,BIT6 is there any character available ?<br>monu nto if not repeat the guale (polling)
   bit
   bend menu, ntc
                           if not repeat the cycle (polling)
   lacc
          SCIRXBUF
   and
          #0ffh
                           only 8 bits !!!
                          if yes, get it and store it in option
          #option
   ldp
   sacl option
                          inow in option we have the option number
                          of the virtual menu
         #031h
   \sinhis it option 1 ?
                          if not branch to notone
   bcnd notone, neq
*****************************
* Option 1): Speed reference
*****************************
navail11
   1dp#DP_PF1
   bit SCIRXST, BIT6 : is there any character available (8 LSB)?<br>bond navail11, ntc : if not repeat the cycle (polling)
   lacc SCIRXBUF
   and
          #0FFh
                            itake the 8 LSB
          #serialtmp
   ldp
   sac1serialtmp
                           if yes, get it and store it in serialtmp
navail12
         #DP_PF1
   ldp
   bit SCIRXST, BIT6 :8 MSB available ?<br>bond navail12, ntc :if not repeat the cycle (polling)<br>lacc SCIRXBUF, 8 :load ACC the upper byte
   ldp #serialtmp
          serialtmp
                          ;add ACC with lower byte
   add
         speedr store it<br>menu steturn to the main polling cycle
   sacl
   h*** END Option 1): speed reference
notone
   lacc option
   sub
          #032h
                          is it option 2 ?
   bcnd
                           if not branch to nottwo
         nottwo.neg
*****************************
* Option 2): DAC update
*****************************
navail21
   ldp #DP_PF1
         bit
   bcnd
   lacc
          SCIRXBUF
                           itake the 8 LSB
   and
          #0FFh
   ldp
          #da1
   sacl
          da1
                          iif yes, get it and store it in dal
navail22
   ldp #DP_PF1
   bit SCIRXST, BIT6 : is there any character available (8 LSB)?<br>bcnd navail22, ntc : if not repeat the cycle (polling)
   lacc SCIRXBUF
```
and #0FFh ;take the 8 LSB ldp #da1 sacl da2 *iif yes, get it and store it in da2* navail23 ldp #DP\_PF1 bit SCIRXST, BIT6 ; is there any character available (8 LSB)? bcnd navail23,ntc ;if not repeat the cycle (polling) lacc SCIRXBUF<br>and #0FFh and #0FFh ;take the 8 LSB ldp #da1 sacl da3 *iif yes, get it and store it in da3* navail24 ldp #DP\_PF1 bit SCIRXST, BIT6 ; is there any character available (8 LSB)? bcnd navail24, ntc *i* if not repeat the cycle (polling) lacc SCIRXBUF<br>and #0FFh and #0FFh ;take the 8 LSB ldp #da1 sacl da4  $i$  if yes, get it and store it in da4 b menu *ireturn* to the main polling cycle \*\*\* END Option 2): DAC update nottwo lacc option sub #033h ;is it option 2 ? bcnd notthree, neq *i* if not branch to nottwo \*\*\*\*\*\*\*\*\*\*\*\*\*\*\*\*\*\*\*\*\*\*\*\*\*\*\*\*\* \* Option 3): delay \*\*\*\*\*\*\*\*\*\*\*\*\*\*\*\*\*\*\*\*\*\*\*\*\*\*\*\*\* navail31 ldp #DP\_PF1 bit SCIRXST, BIT6 ; is there any character available (8 LSB)? bcnd navail31, ntc *i* if not repeat the cycle (polling) lacc SCIRXBUF and #0FFh ;take the 8 LSB ldp #serialtmp<br>sacl serialtmp serialtmp  $\qquad$  ; if yes, get it and store it in serialtmp navail32 ldp #DP\_PF1 bit SCIRXST, BIT6 :8 MSB available ? bcnd navail32, ntc *i* if not repeat the cycle (polling) lacc SCIRXBUF, 8 ; load ACC the upper byte ldp #serialtmp add serialtmp *;add ACC with lower byte*<br>sacl delay *;store it* sacl delay *istore it* b menu *ireturn* to the main polling cycle \*\*\* END Option 3): delay notthree three<br>lacc option sub #034h ;is it option 2 ?<br>bcnd notfour,neq ;if not branch to bcnd notfour, neq *i* if not branch to nottwo \*\*\*\*\*\*\*\*\*\*\*\*\*\*\*\*\*\*\*\*\*\*\*\*\*\*\*\*\* \* Option 4): Mingap \*\*\*\*\*\*\*\*\*\*\*\*\*\*\*\*\*\*\*\*\*\*\*\*\*\*\*\*\* navail41 ldp #DP\_PF1 bit SCIRXST, BIT6 ; is there any character available (8 LSB)? bcnd navail41,ntc ;if not repeat the cycle (polling) lacc SCIRXBUF

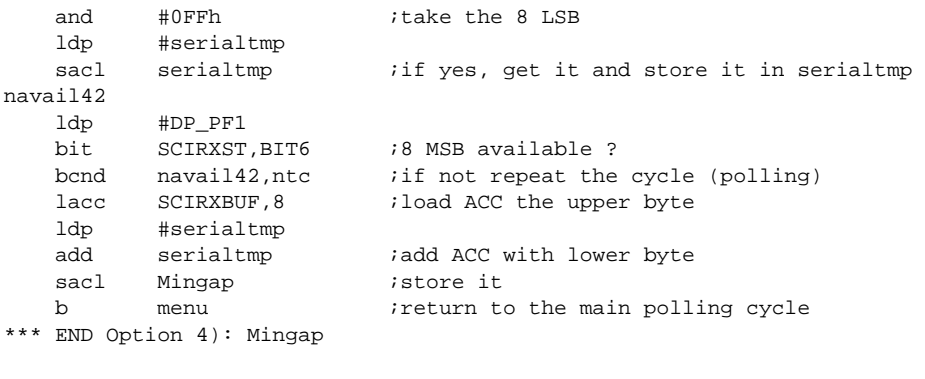

notfour

b menu

Appendix D: Software program describing the second method

```
TEXAS INSTRUMENTS
File Name: open_spe.asm
\starOriginator: Michel Platnic
   Description: The software includes
                 -Induction motor open loop control
                 -current measurement with shunt resistor
                  2 current samples taken every 5 PWM period*
                 -V/f control
                 -User Interface
   Function list: -PR_int
                 -control_Vf
                 -meas_pattern
                 -get_current
                 -send_to_PWM
  Target: TMS320F240, EVMF240 if DAC use
   status: Working
  History: Completed on 28 November 97
\ddot{\bullet}.include ".\c240app.h".mmregs
* Start
.globl _c_int0 ;set _c_int0 as global symbol
          .sect "vectors"
         b \begin{array}{c} \text{c}_\text{int0}^{\bullet} \\ \text{c}_\text{int1}^{\bullet} \\ \text{c}_\text{int2}^{\bullet} \\ \text{c}_\text{int1}^{\bullet} \\ \text{c}_\text{int2}^{\bullet} \\ \text{c}_\text{int3}^{\bullet} \\ \text{d}_\text{int3}^{\bullet} \\ \text{d}_\text{int3}^{\bullet} \\ \text{d}_\text{int4}^{\bullet} \\ \text{d}_\text{int4}^{\bullet} \\ \text{d}_\text{int5}^{\bullet} \\ \text{d}_\text{int5}^{\bullet} \\ \text{d}_\text{int6}^{\bullet} \\ \text{_c_intl ;RTI,SPI,SCI,Xint interrupt handler<br>_PR_int ;PWM interrupt handler
_c_int1 b
         b-c_int3;
c_int3
         b
                _c_c_int4 ;
_c_c_int4
         b_c_c_int5 ;
_c_int5
         \mathbf bb_c_int6 ;capture/ encoder Interrupts
_c_int6* Auxiliary Register used
* ar4 pointer for context save stack
* ar5
      used in the interruption PR_int for control calculation*
* arf
      for main program
stack
            *** Motor ERCOLE MARELLI, Nr D 50525/s MW ***
*** Numeric formats: all 4.12 fixed point format twos complement for negative values (4 integer &
sign + 12 fractional) except otherwise specified
* - Currents: 1000h (4.12) = 1A* - Voltages: 1000h (4.12) = 311 V
* - Angles : [0:ffffh] = [0:360] degrees
```
\* - Speed : [0;1000h] (4.12= = [0;1500] rpm \*\*\* END Numeric formats

```
* Look-up tables .includes
* N.B. all tables include 256 elements
.sect "table"
sintab
                  .include
                                 sine.tab
             isine wave look-up table for sine and cosine waves generation
              14.12 format
*** END look-up table .includes
* Variables and constants initializations
.data
*** current sampling constants
                  .word 019b5h :8.8 format (25.71) sampled currents
Kcurrent
                 normalization constant
*** axis transformation constants
SQRT3inv .word 093dh ;1/SQRT(3) 4.12 format
                  .word 0ddbh :SQRT(3)/2 4.12 format
SORT32
*** PWM modulation constants
                .set 0896 ;PWM Period=2*896 -> Tc=2*896*50ns=89.6us (50ns resolution)
PWMPRD
Mingap
                  .word 80 : minimum PWM duty cycle
                                     ithe MAXDUTY is calculated as PWMPRD-2*Mingap
                                     it is the maximum utilization of the inverter
                .word 10
                                     idelay for Idc measurement
delay
                   .word 0h
zero
MAX .set 736
    \begin{tabular}{lllll} .bss &\text{tmp,1} & & \text{itemporary variable (to use in ISR only III)}\\ .bs & \text{option,1} & \text{ivirtual menu option number}\\ .bs & \text{daut,1} & \text{iaddress of the result}\\ \text{bs:} & \text{in the result} & \text{in the result} \end{tabular}.bss
     . bss
            tetaad,1
                               iteta openloop variable
*** DAC displaying table starts here
    . hss
           i1,1    iphase current i1
     .bss
           i2,1; phase current i2
     .bss i3,1iphase current i3
     .bss i_remotel,1 ; first of the 2 idc currents
    .bss i_remote2,1 isecond of the 2 idc currents<br>bss i_remote2,1 isum of the 2 idc currents negated<br>bss ul,1 iSVPWM Tl (see SV PWM references for
                                ; SVPWM T1 (see SV PWM references for details)
    bss u2,1<br>
SVPWM T2 (see SV PWM references for details)<br>
SERIES SERIES (SVPWM T2 (see SV PWM references for details)<br>
SERIES COSENO,1<br>
SERIES (SPINER STREAM PROPERTY PROPERTY)
                               ;Phase 1 voltage
    .bss Va.1.bss Vb, 1
                               ; Phase 2 voltage
                           France 2 voltage<br>
FRASE 3 voltage<br>
FRAM commutation instant phase 1<br>
FRAM commutation instant phase 2<br>
FRAM commutation instant phase 3<br>
Frotor electrical position in the range [0;1000h]<br>
1.1.0 framet foliol demant
     .bss Vc, 1
             VDC.1.bss
     .bss
             taon, 1
             tbon,1<br>tcon,1
     .bss
     .bss
     .bss teta, 1
                               i4.12 format = [0i360] degrees
    bss Valfar,1 alfa-axis reference voltage<br>bss Wetar,1 beta-axis reference voltage<br>bss seedr,1 beta-axis reference voltage<br>contract the seedred of the set of the set of the set of the set of the set of the set of the set of 
                                ;SVPWM variable
     ,bss X.1
```
.bss Y,1 ;SVPWM variable .bss Z,1 :SVPWM variable .bss sectordisp,1 ;SVPWM sector for diplay .bss synchrodisp,1 ;Synchronization of PWM, shifted for display \*\*\* END DAC displaying table

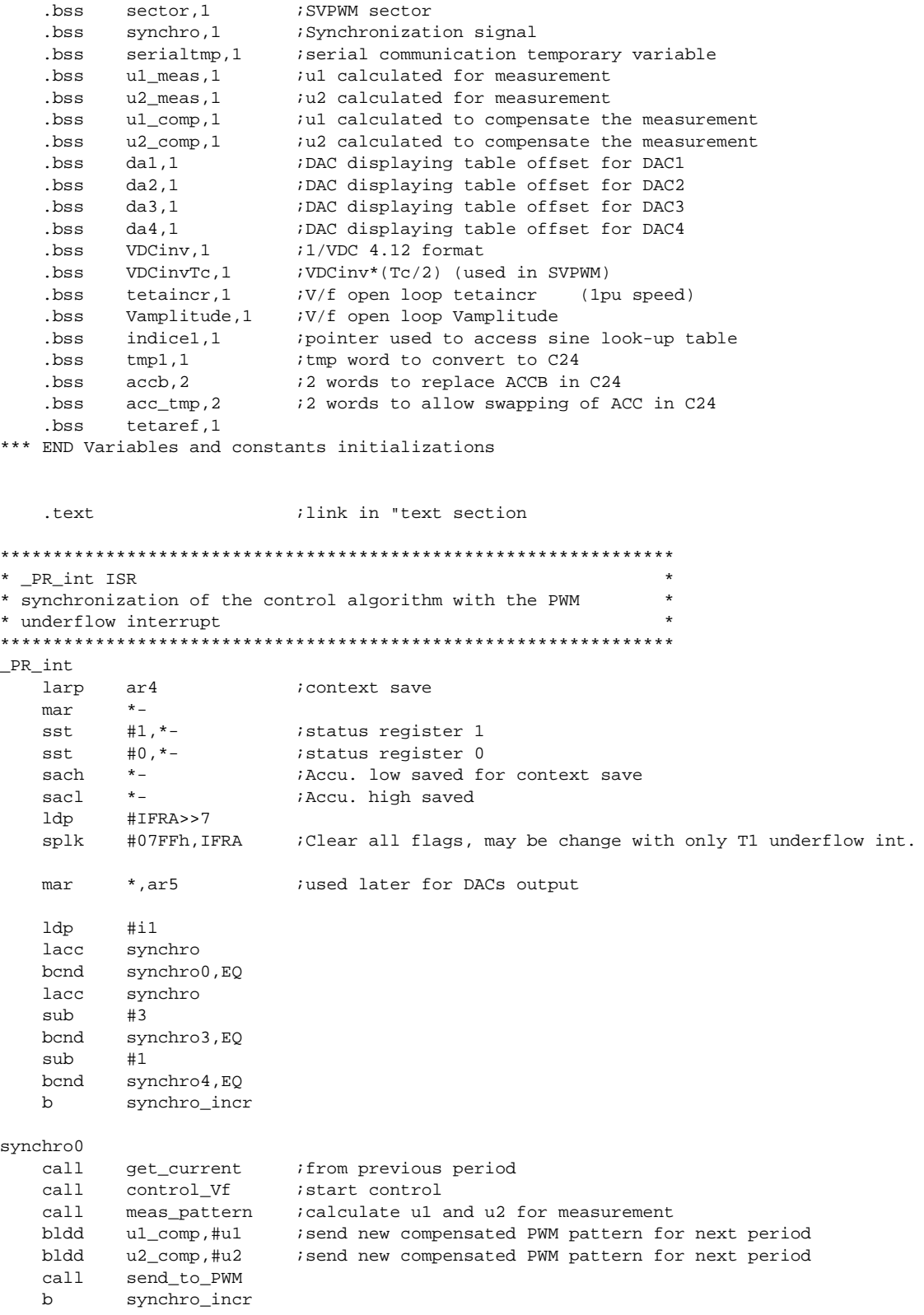

synchro3

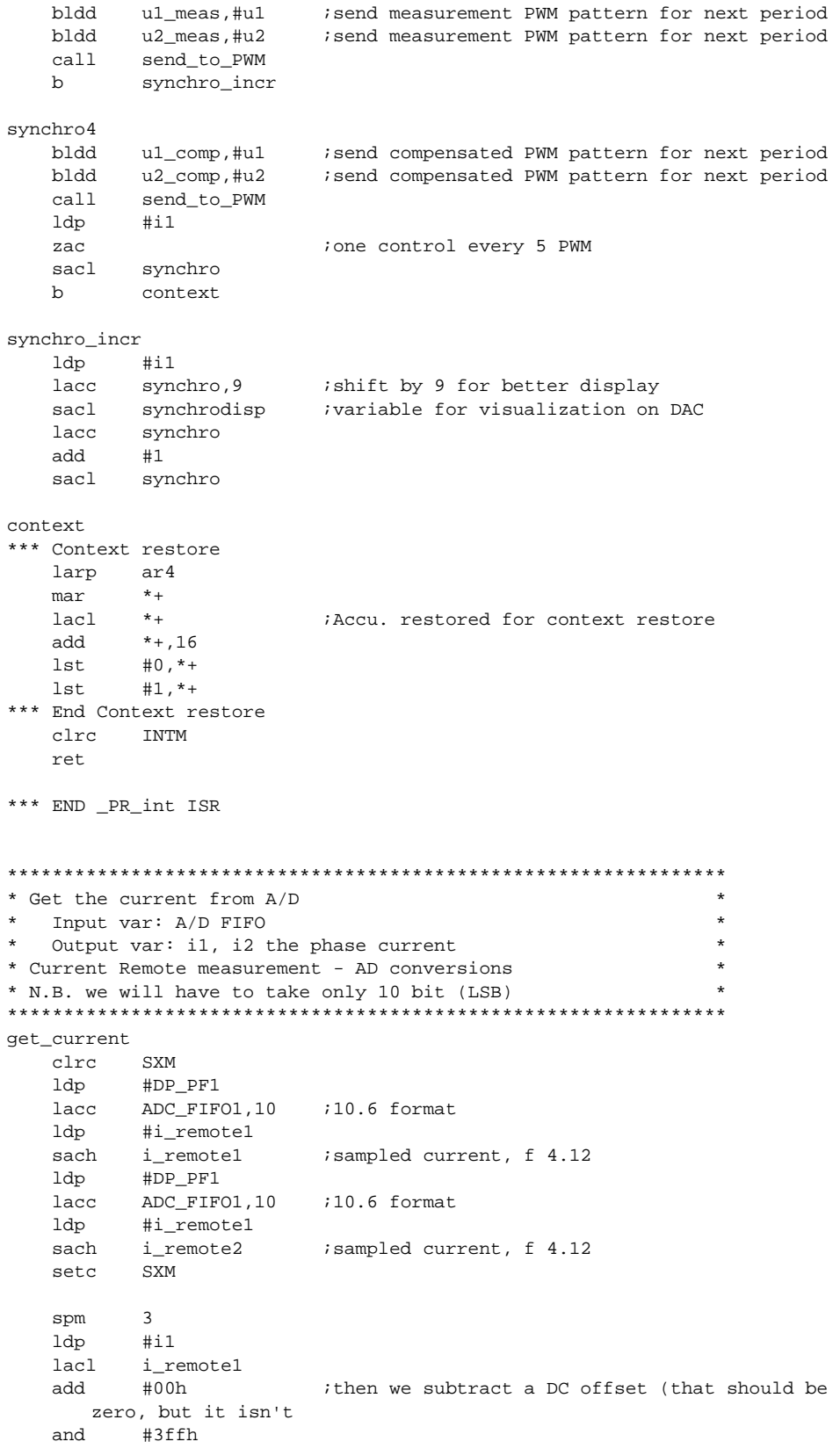

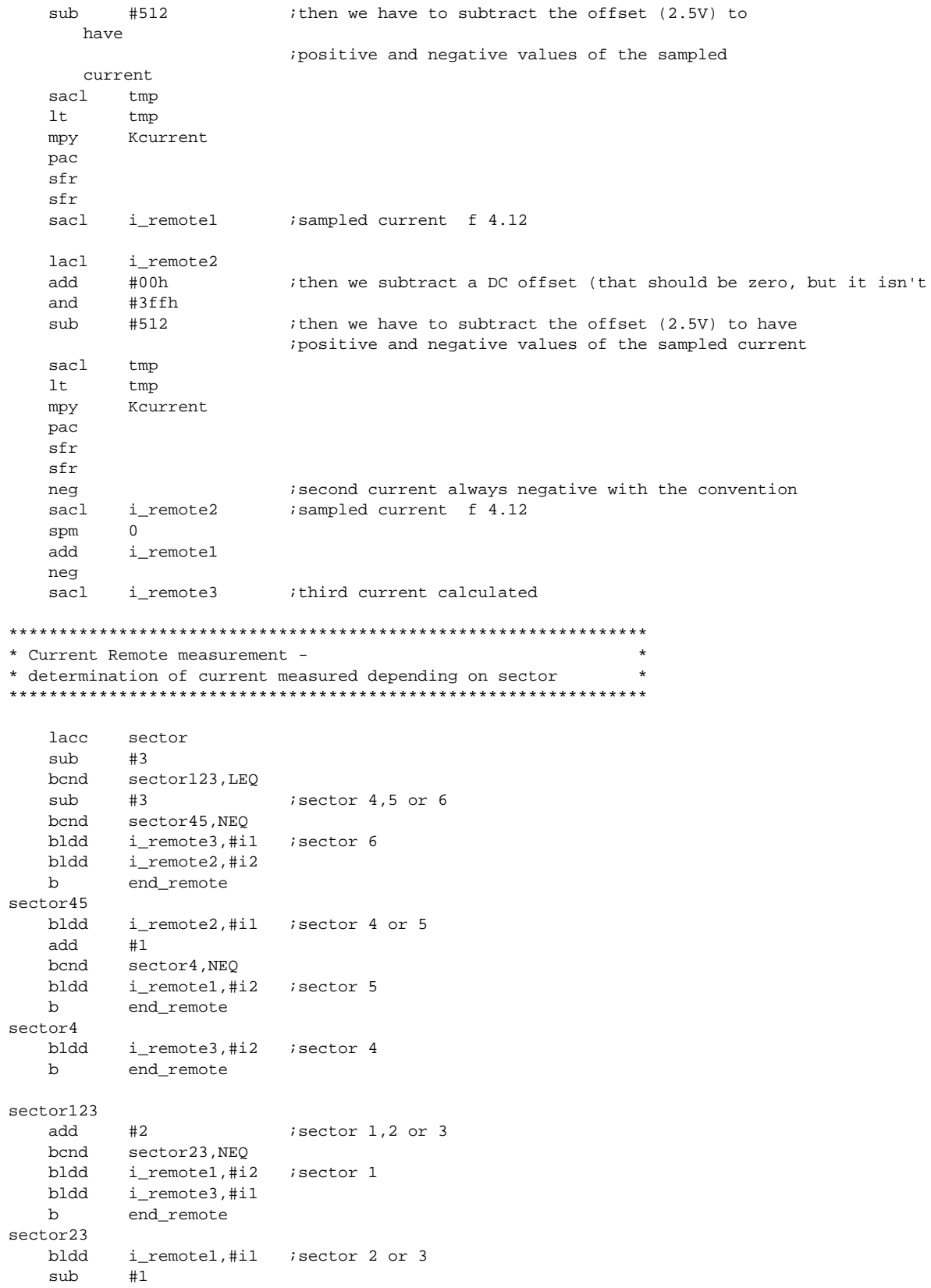

 bcnd sector3,NEQ bldd i\_remote2,#i2 ;sector 2 b end\_remote sector3 bldd i\_remote3,#i2 ; sector 3

end\_remote

ret

\*\*\* end function get\_current

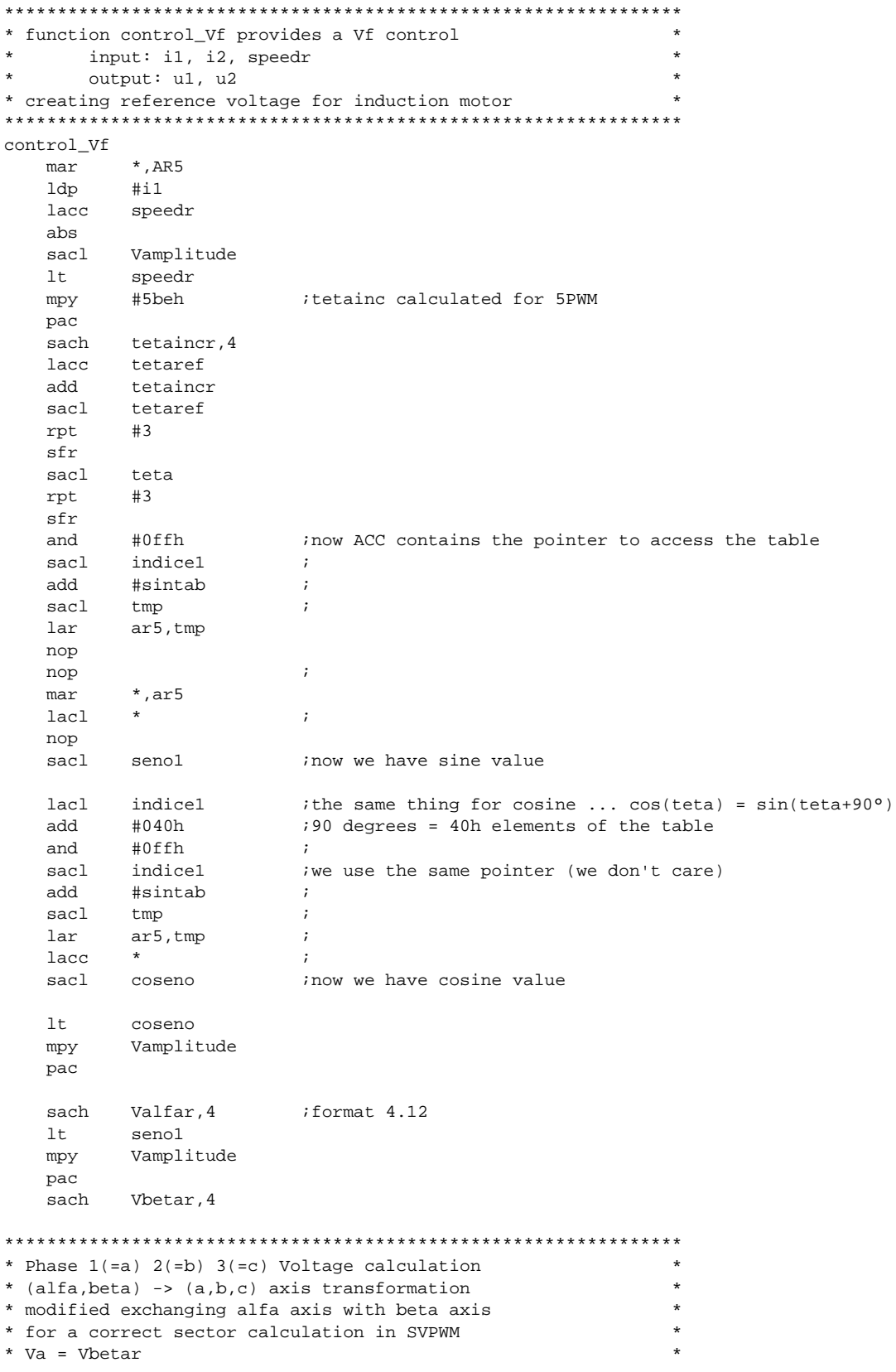

```
* Vb = (-\text{Vbetar} + \text{sqrt}(3) * \text{Valfar}) / 2* Vc = (-\text{Vbetar} - \text{sqrt}(3) * \text{Valfar}) / 2\star;TREG0=Valfar<br>;PREG=Valfar*(SQRT(3)/2)
   ltValfar
        SORT32
   mpy
                     ; ACC=PREG
   pac
        sub
   sach Vb, 4
                     ACC=PREG
   pac
                     i ACC=-ACC
   neg
        Vbetar, 11 iACC-=Vbetar*2^11<br>Vc, 4 ishift by 12 to re
   sub
   sach
                      ishift by 12 to reformat
   lacl Vbetar <br>sacl Va <br>va=ACCL
*** END Phase 1(=a) 2(=b) 3(=c) Voltage calculation
* SPACE VECTOR Pulse Width Modulation
* (see SVPWM references)
ltVDCinvTc
        SQRT32
                     ; change to dma
   mpy
   pac
   sach tmp, 4
                     implement bsar 12 and sacl
   lt i
        tmp
   mpy
        Vbetar
   pac
   sach
        X, 4lacc
                     :ACC = Vbetar*K1
         Xaccb
   sach
   sacl
         accb+1;ACCB = Vbetar*K1
   sacl X,1
                     ;X=2*Vbetar*K1
        VDCinvTc
   1<sub>t</sub>splk #1800h, tmp
                     ; implement mpy #01800h
   mpytmp
   pac
   sach
         tmp, 4ishift by 12 to reformat
   lttmp
         Valfar
   mpy
   pac
   sach tmp, 4
                     ; reload ACC with Valfar*K2
   lacc tmp
   add
        accb+1hba
        accb, 16
   sacl Y
                     iY = K1 * Vbetar + K2 * Valfarsub
         tmp, 1sacl
         Z7Z = K1 * Vbetar - K2 * Valfar*** 60 degrees sector determination
   lacl
        #0sacl
        sector
  lacc Va
   bcnd Va_neg, LEQ : If Va<0 do not set bit 1 of sector
   lacc sector
                      \ddot{i}or
         #1sector
                     ; implement opl #1, sector
   sacl
Va_neg
   lacc
        Vb ;
                     iIf Vb<0 do not set bit 2 of sector
   bcnd Vb_neg, LEQ
   lacc sector
                     \cdot ;
   or#2iimplement opl #2, sector
   sacl sector
Vb_neg
```
 lacc Vc bcnd Vc\_neg, LEQ ; If Vc<0 do not set bit 3 of sector lacc sector ; or #4 sacl sector : implement opl #4, sector Vc\_neg \*\*\* END 60 degrees sector determination \*\*\* T1 and T2 (= u1 and u2) calculation depending on the sector number lacl sector : (see SPACE VECTOR Modulation references for details) sub #1 bcnd no1,NEQ lacc Z sacl u1 lacc Y sacl u2 b u1u2out<br>lacl sector no1 lacl sub #2 bcnd no2,NEQ lacc Y sacl u1 lacc X neg sacl u2 b u1u2out no2 lacl sector sub #3 bcnd no3,NEQ lacc Z neg sacl u1 lacc X sacl u2<br>b u1u b u1u2out no3 lacl sector sub #4 bcnd no4,NEQ lacc X neg sacl u1 lacc Z sacl u2 b u1u2out<br>no4 lacl sector sector sub #5 bcnd no5,NEQ lacc X sacl u1 lacc Y neg sacl u2 b u1u2out no5 lacc Y neg sacl u1 lacc Z neg sacl u2 u1u2out

\*\*\* END u1 and u2 calculation

```
ret.
*** END function control_Vf
* Function: meas_pattern
                                                  \star\starcalculate the measurement patterns
\star\starInput: u1, u2
\star\ddot{\phantom{0}}Output: ul_meas, u2_meas, ul_comp, u2_comp
meas_pattern:
   lacc
       u1iul and u2 minimum values must be Mingap
   sacl
         ul_meas
   sacl ul_comp
   sub
        Mingap
   bcnd ul_ok, GEQ :if ul>Mingap then ul_ok
   add
        u1,2
   sfr
   sfr
   sacl
        u1_comp
                     iul_comp =1/4(5*u1-Mingap)bcnd
        ul_me,GEQ
  splk
                     inegative values not accepted
        #0,u1_comp
u1 me
  lacl Mingap
   sacl ul_meas
ul\_oku2lacc
   sacl
        u2_meas
   sacl
         u2_comp
   sub
         Mingap
   bcnd u2_ok,GEQ
                     iif u2>Mingap then u2_ok
   add
        u2,2
   sfr
   sfr
       u2_comp
                     iu2_{comp} = 1/4(5*u2 - Mingap)sacl
  bcnd u2_me,GEQ
   splk #0,u2_comp
                     inegative values not accepted
u2_me
  lacl Mingap
   sacl
         u2_meas
u2_ok
  ret
*** END function meas_pattern
* Function: Saturate ul and u2,
                                                  \star\starSend them to PWM
                                                  \ddot{\phantom{0}}\starInput: u1, u2, da1, da2, da3, da4
* Output: none
                                                  \mathbf{r}* SPACE VECTOR Pulse Width Modulation
send_to_PWM:
   ldp
       \#il
        u1lacc
                      iif ul+u2>2*Mingap we have to saturate ul and u2
   add
         u2
                      \cdot:
   sacl tmp
                      \cdot:
        Mingap, 1
   add
                      \cdot#PWMPRD
   sub
   bcnd nosaturation, LT, EQ
*** ul and u2 saturation,
```
 lacc #PWMPRD,14 ;divide PERIOD-2MINGAP by (u1+u2) sub Mingap,15 sfl rpt #15 ; subc tmp ; sacl tmp ; lt tmp ;calculate saturate values of u1 and u2 mpy u1 ;u1 (saturated)=u1\*(PERIOD-2MINGAP/(u1+u2)) pac is a contract to the contract of the contract of the contract of the contract of the contract of the contract of the contract of the contract of the contract of the contract of the contract of the contract of the contr  $\begin{array}{ccc} \texttt{sach} & \texttt{u1,1} & \texttt{;} \end{array}$ mpy u2  $iu2$  (saturated)=u2\*(PERIOD-2MINGAP/(u1+u2)) pac is a contract of the contract of the contract of the contract of the contract of the contract of the contract of the contract of the contract of the contract of the contract of the contract of the contract of the contr sach u2,1 ; \*\*\* END u1 and u2 saturation nosaturation \*\*\* taon,tbon and tcon calculation  $\begin{tabular}{llll} lacc & \texttt{\#PWMPRD} & \texttt{\textit{ic}aculate the commutation instants } \texttt{taon, } \texttt{thon} \texttt{and } \texttt{tcon} \\ \texttt{sub} & \texttt{if the 3 PWM channels} \end{tabular}$ sub u1 ;of the 3 PWM channels<br>sub u2 ;taon=(PWMPRD-u1-u2)/2 sub u2 ;taon=(PWMPRD-u1-u2)/2  $sfr$ sacl taon ; add u1  $ibon = tan + u1$ sacl tbon ; add u2 *i*tcon=tbon+u2 sacl tcon ; \*\*\* END taon,tbon and tcon calculation \*\*\* ADC synchronization bldd tbon,#T1CMP bldd tbon,#T3CMP ;Event Manager synchronization for start ;of AD conversion \*\*\* End ADC synchronization \*\*\* sector switching lacl sector **idepending** on the sector number we have<br>  $\begin{array}{ccc}\n\text{sub} & \text{#1} \\
\text{min} & \text{#1}\n\end{array}$ sub #1  $\qquad$  ; to switch the calculated taon, tbon and tcon bcnd nosect1,NEQ ;to the correct PWM channel ;(see SPACE VECTOR Modulation references for details) bldd tbon, #CMPR1 ; sector 1 bldd taon,#CMPR2 bldd tcon,#CMPR3 b dacout nosect1 lacl sector sub #2 bcnd nosect2,NEQ bldd taon, #CMPR1 ; sector 2 bldd tcon,#CMPR2 ; bldd tbon,#CMPR3 ; b dacout nosect2 lacl sector<br>sub #3  $sub$ bcnd nosect3, NEQ<br>bldd taon, #CMPR1 taon, #CMPR1 ; sector 3 bldd tbon,#CMPR2 ; bldd tcon,#CMPR3 ; b dacout nosect3 lacl sector sub #4

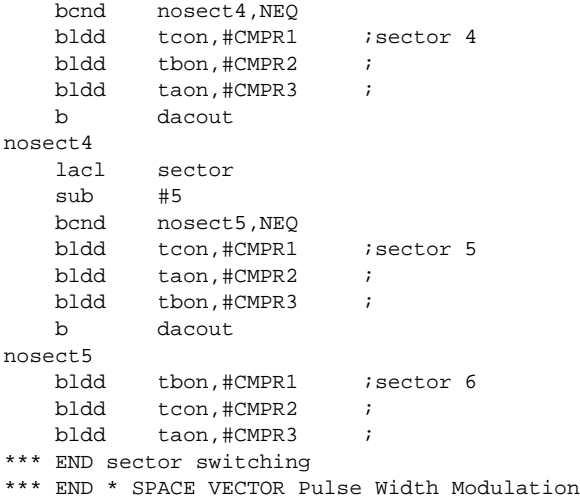

dacout. \* DAC output of channels 'dal' and 'da2' \* Output on 12 bit Digital analog Converter \* 5V equivalent to FFFh iscale sector by 2^7 to have good displaying<br>ionly for display purposes lacc sector, 9 sacl sectordisp \*\*\* DAC out channel 'dal' iget the address of the first elements<br>iadd the selected output variable offset 'dal' sent by the terminal  $lacc$  #i1 add da1 daout sacl inow daout contains the address of the variable to send to DAC1 ar5,daout istore it in AR5  $lar$ lacc iindirect addressing, load the value to send out ithe following 3 instructions are required to adapt the numeric format to the DAC resolution sfr ion a 12 bit DAC, the number 2000h = 5 Volt  $sfr$  $i - 2000h$  is 0 Volt add #800h *i*0 is 2.5 Volt. daouttmp ito prepare the triggering of DAC1 buffer sacl daouttmp, DAC0\_VAL out \*\*\* END DAC out channel 'dal' \*\*\* DAC out channel 'da2'  $lacc$  #i1 iget the address of the first elements add  $da2$ iadd the selected output variable offset 'dal' sent by the terminal uaz<br>daout<br>ar5,daout ; now daout contains the address of the variable to send to DAC1 sacl istore it in AR5 lar  $lacc$  \* ; indirect addressing, load the value to send out ithe following 3 instructions are required to adapt the numeric format to the DAC resolution  $sfr$ iwe have 10 bit DAC, we want to have the number 2000h = 5 Volt sfr hha #800h  $\cdot$ : sacl daouttmp ito prepare the triggering of DAC1 buffer out daouttmp, DAC1\_VAL \*\*\* END DAC out channel 'da2' \*\*\* DAC out channel 'da3'  $\frac{1}{2}$  acc  $\frac{1}{2}$  iget the address of the first elements iadd the selected output variable offset 'dal' sent by the terminal add  $da3$ daout inow daout contains the address of the variable to send to DAC1 sacl ar5, daout istore it in AR5 lar lacc ; indirect addressing, load the value to send out ithe following 3 instructions are required to adapt the numeric format to the DAC resolution sfr we have 10 bit DAC, we want to have the number 2000h = 5 Volt  $CFr$ add #800h sacl daouttmp ito prepare the triggering of DAC1 buffer daouttmp, DAC2\_VAL out \*\*\* END DAC out channel 'da3' \*\*\* DAC out channel 'da4'  $lacc$  #i1 iget the address of the first elements add  $da4$ iadd the selected output variable offset 'dal' sent by the terminal inow daout contains the address of the variable to send to DAC1 sacl daout ar5, daout istore it in AR5 lar

```
lacc *; indirect addressing, load the value to send out
                    ithe following 3 instructions are required to adapt the numeric format to
the DAC resolution
  sfrwe have 10 bit DAC, we want to have the number 2000h = 5 Volt
  sfradd
        #800h
  sacl daouttmp
                   ito prepare the triggering of DAC1 buffer
        daouttmp, DAC3_VAL
  \bigcap_{i=1}^{n}*** END DAC out channel 'da4'
  OUT
        tmp, DAC_VAL
                   istart convertion
  ret
*** END function send_to_PWM
_c_int0:
* Board general settings
CNFclrc
        SXM
  setc
  c1rcXF* Function to disable the watchdog timer
ldp
        #DP_PF1
       #006Fh, WD_CNTL
  splk
       #05555h, WD_KEY
  splk
  splk#0AAAAh, WD_KEY
       #006Fh, WD_CNTL
  splk
* Function to initialise the Event Manager
                                              \star* GPTimer 1 => Full PWM
* Enable Timer 1==0 interrupt on INT2 and CAP1 on INT4
* Capture 1 reads tacho input
* All other pins are IO
; Set up SYSCLK and PLL for C24 EVM with 10MHz External Clk
  ldp
        #DP PF1
       #00000010b, CKCR0
  splk
                      ; PLL disabled
                       ; LPMO
                       ; ACLK enabled
                       ; SYSCLK 5MHz
  splk
        #10110001b, CKCR1
                       ; 10MHz clk in for ACLK
                       ; Do not divide PLL
                       ; PLL ratio x2
  splk
       #10000011b, CKCR0
                       ; PLL enabled
                       ; LPMO
                       ; ACLK enabled
                       ; SYSCLK 10MHz PLL x2
   ; Set up CLKOUT to be SYSCLK
  splk
        #40C0h, SYSCR
  ; Clear all reset variables
  lacc SYSSR
        #69FFh
  andsacl SYSSR
```

```
 ; Set up zero wait states for external memory
   lacc #0004h
    sacl *
    out *,WSGR
    ; Clear All EV Registers
    zac
    ldp #DP_EV
    sacl GPTCON
    sacl T1CNT
    sacl T1CMP
    sacl T1PER
    sacl T1CON
    sacl T2CNT
    sacl T2CMP
    sacl T2PER
    sacl T2CON
    sacl T3CNT
   sacl T3CMP
    sacl T3PER
    sacl T3CON
    sacl COMCON
    sacl ACTR
    sacl SACTR
    sacl DBTCON
    sacl CMPR1
    sacl CMPR2
    sacl CMPR3
    sacl SCMPR1
   sacl SCMPR2
    sacl SCMPR3
    sacl CAPCON
    sacl CAPFIFO
    sacl FIFO1
    sacl FIFO2
    sacl FIFO3
    sacl FIFO4
*** T1 is time base for PWMs
*** T3 starts conversions, T3 + delay = T1
    ;Initialise PWM ; No software dead-band
    splk #666h,ACTR ; Bits 15-12 not used, no space vector
                       ; PWM compare actions
                       ; PWM6/PWM5 - Active Low/Active High
                       ; PWM4/PWM3 - Active Low/Active High
                       ; PWM2/PWM1 - Active Low/Active High
    splk #100,CMPR1
    splk #200,CMPR2
    splk #300,CMPR3
    splk #0207h,COMCON; FIRST enable PWM operation
                       ; Reload Full Compare when T1CNT=0
                       ; Disable Space Vector
                       ; Reload Full Compare Action when T1CNT=0
                       ; Enable Full Compare Outputs
                       ; Disable Simple Compare Outputs
                       ; Full Compare Units in PWM Mode
    splk #8207h,COMCON; THEN enable Compare operation
    splk #PWMPRD,T1PER; Set T1 period
    splk #PWMPRD/2,T1CMP; Set T1 compare
```
 ldp #delay bldd delay,#T1CNT; configure counter register LDP #DP\_EV

- splk #0A802h,T1CON; Ignore Emulation suspend
	- ; Cont Up/Down Mode
	- ; x/1 prescalar
	- ; Use own TENABLE
	- ; Disable Timer,enable later
	- ; Internal Clock Source
	- ; Reload Compare Register Immediately
	- ; Enable Timer Compare operation

```
* current remote measurement
* T3 starts the AD conversions
#DP\_EV1dnsplk #PWMPRD, T3PER : configure period register
  splk #PWMPRD/2, T3CMP ; Set T3 compare
  splk #0000, T3CNT
                  oontigure<br>; use TENABLE of T1CON<br>; bit 11-12: Start<br>; bit 11
  splk #0A882h, T3CON ; configure
      #1822h,GPTCON<br>#1860
  splk
                   ; bit 11-12: Start conversion on T3 compare match
  splk
       #1862h,GPTCON
                   ; bit 11-12: Start conversion on T3 compare match
                   ; Enable compare outputs
                   ; T1 and T3 are Active high
  ; Enable Timer 1 and Timer 3
  lacc T1CON
       #40h\alpha rsacl
       T1CON
* Part dedicated to the Hardware board used
* PWM Channel enable for Driver
* 74HC541 chip enable connected to IOPC3 of Digital i/o
; Configure IO\function MUXing of pins
  #280Fh, OPCRA : Ports A/B all IO except ADCs, T1PWM and T3PWM<br>#00F9h, OPCRB : Port C as non IO function except IOPC2&3<br>#0FF08h, PCDATDIR : bit IOPC3
  splk
  splk
  splk
*** END: PWM enable
* Initialize ar4 as the stack for context save
* space reserved: DARAM B2 60h-80h (page 0)
                                           \ddot{\phantom{1}}larar4,#79h
* A/D initialization
ldp
       #DP_PF1
  splk
      #1802h, ADC_CNTL1 ; ADC1
  splk #0403h, ADC_CNTL2 ; prescaler set for a 10MHz oscillator
                    ; disable conversion start by EV
  splk #1c02h, ADC_CNTL1 ; ADC1
*** END A/D initialization
* Variables initialization
#speedr
  ldp
      #500h
  lacc
  sacl
       speedr
  zac
  sacl
       synchro
  sacl
       tetaref
  sacl indice1
  sacl
       Va
  sacl
       Vb
  sacl
       V_{\rm C}splk #0,da1
               idefault il
```

```
splk
                  default Valfar
  splk
  splk
       #24,dal
                  default sector
  spm
       \capino shift after multiplication
  setc
      OVM
  setc SXM
                  isign extension
*** END Variables initialization
* VDC initialization
#1000h, VDC
                  ; The DC voltage is 310V
  splk
                  ; Vdc in 4.12 with a Vbase=310V
      #1000h, VDCinv ; 1/Vdc
  splk
  splk
      #380h, VDCinvTc : Tc/Vdc/2 or PWMPRD/VDC rescaled by 4.12
* Serial communication initialization
ldp
       #DP_PF1
      #00010111b, SCICCR ;one stop bit, no parity, 8bits
  splk
      splk
  splk #0000h, SCICTL2 ; disable SCI interrupts
  splk #0000h, SCIHBAUD iMSBsplk #0082h, SCILBAUD : LSB | 9600 Baud for sysclk 10MHz
      #0022h, SCIPC2 iI/O setting
  splk
       splk
* Enable Interrupts
; Clear EV IFR and IMR regs
  1dp \qquad \qquad \text{\#DP\_EV}#07FFh, IFRA
  splk
  {\tt splk}~~{\tt\#00FFh,IFRB}splk
      #000Fh, IFRC
  ; Enable T1 Underflow Int
  splk #0200h, IMRA
  splk
      #0000h, IMRB
  splk #0000h, IMRC
  ; Set IMR for INT2 and INT4 and clear any Flags
  ; INT2 (PWM interrupt) is used for motor control synchronization
    ; INT4 () is used for capture 3
  ldp
       #0hlacc #0FFh
  sacl
      IFR
  lacc #0000010b
  sacl IMR
                  iset the right control variable page
  ldp
      \#i1clrc
      INTM
                  ienable all interrupts, now we may serve
                  interrupts
*** END Enable Interrupts
* Virtual Menu
menu
```
$circ$  XF idefault mode (will be saved as context)  $1dp \qquad \text{\tt \#DP\_PF1}$ SCIRXST, BIT6  $\qquad$  is there any character available ?<br>menu ntc  $\qquad$  if not repeat the cycle (polling) bit bcnd menu.ntc if not repeat the cycle (polling)  $lacc$   $SCIRYRIIF$ #0ffh ionly 8 bits !!! and if yes, get it and store it in option ldp #option sacl option inow in option we have the option number of the virtual menu is it option 1 ? sub  $#031h$ bcnd notone, neq if not branch to notone \*\*\*\*\*\*\*\*\*\*\*\*\*\*\*\*\*\*\*\*\*\*\*\*\*\*\*\*\* \* Option 1): Speed reference \*\*\*\*\*\*\*\*\*\*\*\*\*\*\*\*\*\*\*\*\*\*\*\*\*\*\*\*\* navail11 ldp #DP\_PF1 bit. bcnd lacc SCIRXBUF and #0FFh itake the 8 LSB #serialtmp ldp sacl serialtmp iif yes, get it and store it in serialtmp navail12 ldp #DP\_PF1 bit SCIRXST, BIT6 :8 MSB available ?<br>bond navaill2, ntc :if not repeat the cycle (polling)<br>lace SCIPYBIUE 8 :load ACC the upper byte lacc SCIRXBUF, 8 ; load ACC the upper byte ldp #serialtmp serialtmp ;add ACC with lower byte add auu<br>sacl speedr istore it b b menu ireturn to the main polling cycle \*\*\* END Option 1): speed reference notone option lacc sub #032h iis it option 2 ? if not branch to nottwo nottwo,neq bcnd \*\*\*\*\*\*\*\*\*\*\*\*\*\*\*\*\*\*\*\*\*\*\*\*\*\*\*\*\* \* Option 2): DAC update \*\*\*\*\*\*\*\*\*\*\*\*\*\*\*\*\*\*\*\*\*\*\*\*\*\*\*\*\* navail21  $1dp \qquad \text{\#DP\_PF1}$ bit SCIRXST, BIT6 : is there any character available (8 LSB)?<br>bond navail21, ntc : if not repeat the cycle (polling) lacc SCIRXBUF and #0FFh ;take the 8 LSB ldp #da1 sacl iif yes, get it and store it in dal  $da1$ navail22 #DP\_PF1 ldp SCIRXST, BIT6 <br>navail22, ntc if not repeat the cycle (polling) bit bcnd lacc SCIRXBUF and #OFFh itake the 8 LSB  $1dn$ #da1 sacl da2 if yes, get it and store it in da2 navail23 ldp #DP\_PF1 bit SCIRXST, BIT6 : is there any character available (8 LSB)?<br>bcnd navail23, ntc : if not repeat the cycle (polling)

 lacc SCIRXBUF and #0FFh ;take the 8 LSB ldp #da1<br>sacl da3 da3 **i** if yes, get it and store it in da3 navail24 ldp #DP\_PF1 bit SCIRXST, BIT6 ; is there any character available (8 LSB)? bcnd navail24, ntc *i* if not repeat the cycle (polling) lacc SCIRXBUF<br>and #0FFh and #0FFh ;take the 8 LSB ldp #da1<br>sacl da4 iif yes, get it and store it in da4 b menu *ireturn* to the main polling cycle \*\*\* END Option 2): DAC update nottwo lacc option<br>sub #033h sub #033h *is* it option 2 ? bcnd notthree, neq *i* if not branch to nottwo \*\*\*\*\*\*\*\*\*\*\*\*\*\*\*\*\*\*\*\*\*\*\*\*\*\*\*\*\* \* Option 3): delay \*\*\*\*\*\*\*\*\*\*\*\*\*\*\*\*\*\*\*\*\*\*\*\*\*\*\*\*\* navail31 ldp #DP\_PF1 bit SCIRXST, BIT6 ; is there any character available (8 LSB)? bcnd navail31,ntc ;if not repeat the cycle (polling) lacc SCIRXBUF and #0FFh ;take the 8 LSB ldp #serialtmp<br>sacl serialtmp iif yes, get it and store it in serialtmp navail32 ldp #DP\_PF1 bit SCIRXST, BIT6 :8 MSB available ? bcnd navail32,ntc ;if not repeat the cycle (polling) lacc SCIRXBUF, 8 ; load ACC the upper byte lace <br>ldp #serialtmp<br>add serialtmp iadd ACC with lower byte<br>istore it sacl delay b menu *ireturn* to the main polling cycle \*\*\* END Option 3): delay notthree lacc option sub #034h ;is it option 2 ? bcnd notfour, neq *i* if not branch to nottwo \*\*\*\*\*\*\*\*\*\*\*\*\*\*\*\*\*\*\*\*\*\*\*\*\*\*\*\*\* \* Option 4): Mingap \*\*\*\*\*\*\*\*\*\*\*\*\*\*\*\*\*\*\*\*\*\*\*\*\*\*\*\*\* navail41 ldp #DP\_PF1 bit SCIRXST, BIT6 ; is there any character available (8 LSB)? bcnd navail41,ntc ;if not repeat the cycle (polling) lacc SCIRXBUF and #0FFh ;take the 8 LSB ldp #serialtmp sacl serialtmp *i* if yes, get it and store it in serialtmp navail42 ldp #DP\_PF1 bit SCIRXST, BIT6 :8 MSB available ? bcnd navail42, ntc *i* if not repeat the cycle (polling)

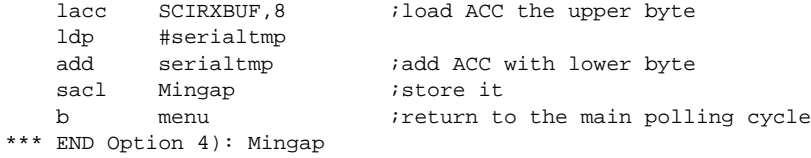

notfour

b menu